# **MANUAL DE OPERACIÓN DE UN TALLER DE LA RED DE TALLERES DE PRODUCCIÓN DIGITAL DE CONTENIDO EDUCATIVO Y CULTURAL**

**INVESTIGACIÓN, EDUCACIÓN Y ACCIÓN DENTRO DEL MARCO "Desarrollo de capacidades institucionales e individuales en la elaboración de multimedios educativos en Veracruz" FOMIX VER-2009-C03-128214 modalidad B1**

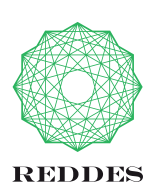

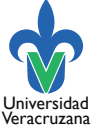

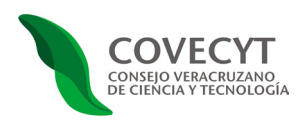

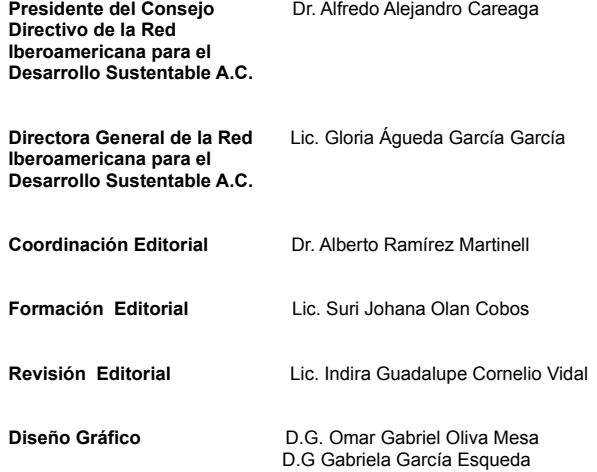

Versión 1.5 al 28 de septiembre de 2011 Este trabajo se encuentra bajo una licencia de Atribución-No Comercial-Licenciamiento Recíproco 2.5 de Creative Commons México

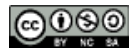

Impreso en Coatepec, Veracruz, México.

GOBIERNO DEL ESTADO DE VERACRUZ DR. JAVIER DUARTE DE OCHOA GOBERNADOR DE VERACRUZ

UNIVERSIDAD VERACRUZANA DR. RAÚL ARIAS LOVILLO RECTOR

CONSEJO VERACRUZANO DE CIENCIA Y TECNOLOGÍA DR. VÍCTOR MANUEL ALCARAZ ROMERO DIRECTOR GENERAL

 DR. ASDRÚBAL FLORES LÓPEZ JEFE DE LA DIVISIÓN DE DESARROLLO TECNOLÓGICO

#### RED IBEROAMERICANA PARA EL DESARROLLO SUSTENTABLE A.C.

DR. ALFREDO ALEJANDRO CAREAGA PRESIDENTE DEL CONSEJO DIRECTIVO

LIC. GLORIA ÁGUEDA GARCÍA GARCÍA DIRECTORA GENERAL

BENJAMÍN CARRILLO CAPACITACIÓN

L.I. MYRIAM CRUZ DESARROLLO DE SISTEMAS

ING. VÍCTOR HUGO PÉREZ INFRAESTRUCTURA

DR. ALBERTO RAMÍREZ MARTINELL TECNOLOGÍA E INNOVACIÓN EDUCATIVA

COLABORADORES SURI OLAN COBOS SARAI MAYO CASTELÁN INDIRA CORNELIO LIZET GUEVARA GABRIELA GARCÍA HAZAEL JARAMILLO OMAR OLIVA JAIME FRAIRE

ASESORES JOSÉ LUIS ABREU MA. DEL PILAR CARIÑO LILIAN KRAVZOV JOSÉ PABLO MARQUINA FEDERICO MENA JULIO POISOT

ERIK RIVERA LEÓN FELIPE SÁNCHEZ MIGUEL ÁNGEL DE LA VEGA

BECARIOS CONACyT VERÓNICA MATEO ADRIANA CASTRO BETZABÉ POZOS JOSÉ ROBERTO LÓPEZ

**VOLUNTARIOS** PABLO A. OLGUÍN ANA VÁZQUEZ MARIO GONZÁLEZ

# **Índice**

#### Introducción

- Antecedentes 1
- Cultura libre y abierta 4
- Tecnologías Apropiadas y Apropiables 5
	- Software libre y Formatos Abiertos 6
		- Descripción de la RTPD 12
			- Objetivo General 14
			- Objetivos Específicos 15
				- Actores de la RTPD 15
	- Los Talleres de Producción Digital 18
		- Los Productores Multimedia 19
	- Los Productores Independientes 20
		- Los Productos de un Taller 20
			- Crecimiento de la RTPD 21
- Beneficios de la Red de Talleres de Proudcción Digital 23
	- Escenarios de la RTPD 24
		- La Norma Técnica 24
	- El Equipamiento de los Talleres 25
	- La Distribución de Software de la RTPD 27
		- La Metodología 30
		- La Capacitación 32
- El Repositorio: "La Casa de la Enseñanza y el Aprendizaje" 35
	- Conclusión 37
		- Anexos

# **Introducción**

El "**Manual de operación de un taller de la Red de Talleres de Producción Digital**", es una versión avanzada, pero todavía no terminada ni liberada para uso público. Asimismo, el proyecto Red de Talleres de Producción Digital de Contenido Educativo y Cultural (RTPD) está en la etapa conocida por los desarrolladores de software como de *pruebas beta,* que es la etapa previa a la liberación definitiva de un producto.

Actualmente las piezas principales del proyecto RTPD funcionan y están siendo probadas por un pequeño grupo de usuarios bajo condiciones reales. Pronto, al terminar de realizar las numerosas correcciones que resultarán de las *pruebas beta*, estaremos en condiciones de liberar la versión 2.0 de la **Red de Talleres de Producción Digital de Contenido Educativo y Cultural.**

El proyecto RTPD tiene tres grandes objetivos:

- 1. El primero es poner la tecnología digital *apropiada* en manos de las maestras y maestros de México, de tal forma que verdaderamente se *apropien* de ella, para que desarrollen los materiales educativos que necesitan para el enriquecimiento de sus clases.
- 2. Un segundo propósito es el de colocar los productos de calidad hechos por cualquier taller de la RTPD en un repositorio público, facilitando la reutilización de los mismos, así como de los elementos que los constituyen (textos, imágenes, audio y video), para el desarrollo de nuevas obras derivadas de la original por otros talleres de la RTPD.
- 3. Finalmente, el mismo repositorio permitirá que cualquier maestro o estudiante de habla hispana y de lenguas indígenas, pueda hacer uso libre, gratuito y abierto de los productos educativos multimedia desarrollados en todos los talleres de la RTPD.

El proyecto, que propone el uso *apropiado* y *apropiable* de la tecnología digital, ha atravesado las siguientes etapas, cada una de las cuales ha tomado aproximadamente un año para realizarse:

- 2007 Etapa conceptual
- 2008 Diseño
- 2009 Construcción de prototipos
- 2010 *Pruebas Beta*

La primera parte de este libro pretende describir el proyecto RTPD, desde sus planteamientos filosóficos y su posicionamiento en cuanto al movimiento global por la Cultura Libre, hasta la descripción de sus elementos estructurales, entre los que destacan los siguientes:

- La **Norma Técnica de Competencias Laborales del Estado de Veracruz en Producción Multimedia** (NVTIC034), que se ha construido con el valioso apoyo del Organismo Acreditador de Competencias Laborales del Estado de Veracruz (ORACVER) y que fue publicada en la Gaceta Oficial del Estado. Esta norma constituye el marco de referencia sobre el que descansan los demás elementos estructurales.
- Las **Especificaciones Técnicas y Financieras para el Equipamiento de un Taller de la RTPD** que define tres versiones para los equipos que requieren los talleres con nivel mínimo, mediano y grande. El equipamiento incluye un servidor, varias computadoras y periféricos, como escáner, cámaras de fotos y video, consola de audio, impresora y accesorios diversos. Estas especificaciones se actualizan semestralmente para asegurar que los nuevos talleres tengan siempre la mejor tecnología posible.
- La **Distribución de la RTPD de Herramientas Digitales** basada en software libre que incluye: una versión del sistema operativo Linux, un conjunto de editores de todo tipo de datos (texto, imágenes estáticas, audio e imágenes en movimiento), así como un amplio conjunto de utilerías y apoyos diversos a la producción multimedia. Esta distribución, que actualizamos cada seis meses, es la que se instala en los equipos que conforman un taller de producción digital. En la tercera de forros de este libro encontrará usted un DVD con la versión actual de la Distribución de la RTPD.
- Una **Metodología para la Producción de Material Educativo Multimedia**. Esta metodología inicia con la fase de *Planeación* de un producto interactivo, continúa con el *Diseño Instruccional*, el *Diseño de Alto Nivel* y el *Diseño Detallado*, lo que se materializa en un *Guión de Producción*. En base a este documento siguen las etapas de *Preproducción, Producción* y *Post-producción*, para luego llegar a la *Integración*, la *Evaluación* y finalmente la *Distribución*.
- Un **Sistema de Capacitación de Productores Multimedia** basado en la NVTIC034. La obtención del Certificado en Producción Multimedia según la norma requiere de un esquema de cuatro cursos de 40 horas separados por dos meses de trabajo en un taller de producción digital. Los productores multimedia que actualmente tiene la RTPD han terminado ya con el primer curso.

• Un **Repositorio** al que hemos titulado **"La Casa de la Enseñanza y el Aprendizaje",** que habita en el ciberespacio y que sirve de gran almacén digital de la producción (texto, imágenes fijas, audio, imágenes en movimiento y productos liberados) de todos los talleres de la RTPD. Este repositorio facilita el intercambio y la reutilización de la producción, así como el trabajo colaborativo entre los productores de los diversos talleres.

La característica esencial del proyecto RTPD es la posibilidad de intercambio y reutilización de los productos hechos por todos los talleres. Cualquier taller puede usar fácilmente lo que los demás talleres hayan producido para el desarrollo de sus propias obras derivadas. Un taller puede tomar libremente un curso hecho por otro miembro de la Red y añadirle textos, fotos o videos realizados en otros tantos talleres de la RTPD, así como sus propias aportaciones, con el objeto de crear un segundo curso con contenidos y características a la medida de sus necesidades particulares. Este mecanismo incrementa la productividad de cada taller y aumenta de forma exponencial la productividad de la Red entera. También permite un proceso de versiones sucesivas que lograrán un incremento constante en la calidad de los productos.

Para lograr lo anterior es necesario salvar dos obstáculos:

- El problema de incompatibilidades técnicas (formatos de datos y otras estructuras digitales). Este obstáculo se resuelve con la política de la RTPD de usar exclusivamente software libre y formatos abiertos sancionados por organismos internacionales.
- Los aspectos jurídicos relativos a la propiedad intelectual. La solución a este segundo obstáculo se logra con la política de la RTPD de colocar toda la producción de sus talleres en el dominio público bajo la licencia *Creative Commons CC(by, nc, sa).*

El primero de los talleres con el que se empezó a trabajar fue instalado en el proyecto Autobuses Vasconcelos, los talleres más recientes se encuentran en: Ecotecnología, Instituto de Investigaciones en Educación, Universidad Veracruzana Intercultural (sede Selvas) y la Biblioteca Municipal de Teocelo. A continuación se muestra una tabla con los talleres existentes en las diversas instituciones anfitrionas, los productores multimedia capacitados y los productos liberados:

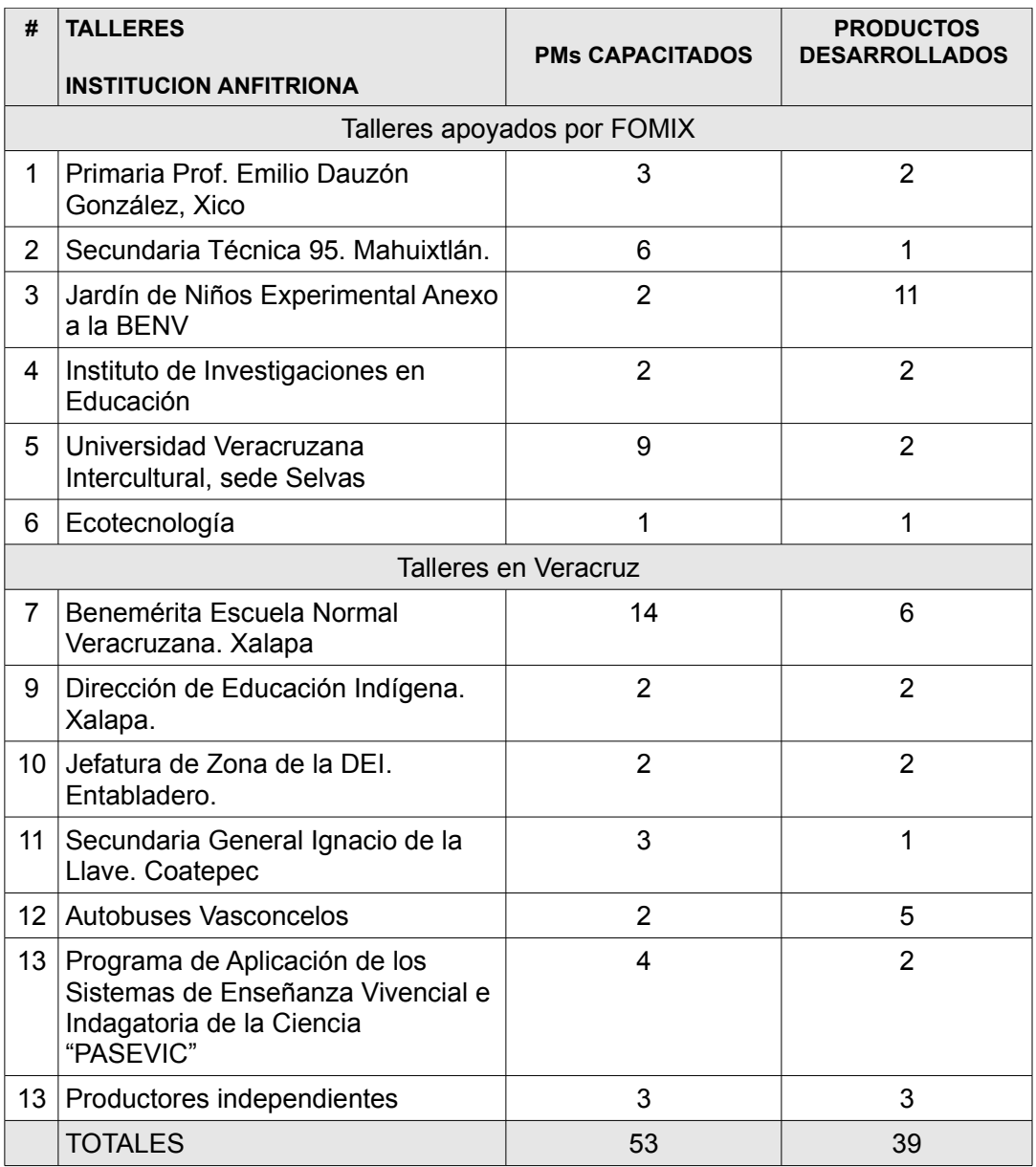

Adicionalmente a los anteriores, el proyecto RTPD, por medio de su brazo financiero en la sociedad civil, la **Red Iberoamericana para el Desarrollo Sustentable A.C.**, ha colaborado con la Dirección General de Educación Indígena de la Secretaría de Educación Pública para instalar talleres de la RTPD en Baja California, Chiapas, Estado de México, Guerrero, Oaxaca, Puebla, Querétaro, Quintana Roo, San Luis Potosí, Sinaloa y Yucatán.

En el futuro cercano nos dedicaremos a corregir los errores detectados en la etapa de *pruebas beta* y desarrollaremos los módulos todavía faltantes, por lo que el proyecto RTPD pronto estará liberado bajo la versión 2.0

A mediano y largo plazo, conforme la red crezca, el acervo de "La Casa de la Enseñanza y el Aprendizaje" crecerá exponencialmente tanto en cantidad como en calidad. Así, el proyecto RTPD ofrecerá al resto del país y a América Latina, no solamente un amplio conjunto de materiales didácticos, educativos y culturales, sino también una poderosa plataforma para la creación libre, abierta y compartida de contenidos interactivos multimedios, fundamentada en tecnologías digitales *apropiadas* y *apropiables*.

Como se menciona en líneas anteriores, el proyecto RTPD todavía no está totalmente construido. Es preciso estructurar los mecanismos de expansión que permitirán el crecimiento de la Red sin caer en la obesidad institucional, la burocracia excesiva o la ineficiencia.

Espero que este innovador proyecto, concebido para florecer y fructificar en un lustro a partir de hoy, sea de su interés y que contemos con su apoyo para llevarlo a su máxima expresión.

*Autor: Alfredo Alejandro Careaga*

En septiembre del 2005 se fundó la **Red Iberoamericana para el Desarrollo Sustentable, A.C.** (REDDES), una institución no lucrativa cuya misión deriva en la construcción de modelos alternativos de desarrollo que propicien la protección y conservación de la diversidad biológica y cultural de los pueblos de América Latina. Para lograr estos fines REDDES desarrolla y disemina tecnologías –apropiadas y apropiables– para el fortalecimiento de los esfuerzos de individuos y organizaciones en las áreas educativas, culturales y ambientales.

Uno de sus proyectos, la **Red de Talleres de Producción Digital de Contenido Educativo y Cultural** (RTPD), que se describirá con detalle en este apartado, es un proyecto multisectorial (público, académico y de la sociedad civil) que tiene como propósito fortalecer las capacidades tecnológicas de los miembros de instituciones educativas, culturales y sociales, para que ellos mismos elaboren con las últimas tecnologías digitales productos educativos y culturales de alta calidad, relevantes a las necesidades de las poblaciones que atienden y siguiendo a la filosofía de Cultura Libre que también se explicará más adelante.

Una vez concebido el proyecto RTPD, REDDES se abocó a establecer alianzas estratégicas con instituciones de los tres sectores mencionados, con el propósito de formar una base de colaboración intersectorial e interinstitucional que le diera vida e impulsara el crecimiento de la Red. A la fecha las instituciones que se han sumado a este esfuerzo y que lo han apoyado de diversas maneras son las siguientes:

- La Universidad Veracruzana (UV), por medio del Centro de Investigaciones Tropicales (CITRO) y del Instituto de Investigaciones Educativas (IIE)
- La Secretaría de Educación de Veracruz (SEV)
- El Consejo Nacional de Ciencia y Tecnología (CONACYT) por medio del Consejo Veracruzano de Ciencia y Tecnología (COVECYT) y el programa de fondos mixtos FOMIX/COVECYT
- La Dirección General de Educación Indígena (DGEI) de la Secretaría de Educación Pública (SEP) en conjunto con las direcciones de educación indígena del país
- La empresa American Express International, Inc. (su donativo ayudo para instalar el primer taller de la red)
- Numerosas personas que han hecho donativos para financiar el proyecto.

A finales de 2007 se inicia el proyecto mediante el establecimiento de un pequeño grupo llamado el *Centro de Innovación y Servicios* cuyos objetivos iniciales fueron los de definir con claridad los elementos conceptuales del proyecto.

Parte del año 2008 se ocupó en el diseño de los componentes requeridos para llevar las ideas y conceptos seminales a una realidad operativa. Esto implicó definir estructuras, funciones, interacciones entre diversos componentes, y la definición de las características y procesos operativos necesarios para establecer una plataforma que facilitara a numerosas personas e instituciones utilizar lo que se va creando para generar así valor agregado para sí mismos y para la sociedad en general.

La etapa de construcción que abarcó parte del 2008 y todo el 2009 consistió en la creación y prueba de prototipos de los componentes, estructuras, funciones y procesos previamente determinados. Se crearon los primeros talleres en escuelas de la SEV y organizaciones de la sociedad civil. Asimismo se inició la capacitación de los primeros productores multimedia que los operarían y el proceso de desarrollo de los primeros productos educativos. Por ser un proyecto tan innovador, el proceso de prueba-error-corrección fue una parte importante de esta etapa.

En el 2010, los diversos componentes del proyecto, llegaron a tener la funcionalidad suficiente como para empezar pruebas de una escala un poco mayor. Para ello, con el apoyo de la SEV, se instalaron talleres en diversas escuelas de Veracruz y con el apoyo de la Dirección General de Educación Indígena (DGEI) de la Secretaría de Educación Pública (SEP) en conjunto con las direcciones de educación indígena diferentes estados. Es particularmente interesante notar que estos últimos talleres estarán dirigidos a la creación de contenidos educativos y culturales en diversas lenguas indígenas.

En particular, los logros al finalizar el 2010 incluyen:

- La conceptualización, diseño y cimentación del proyecto RTPD terminado
- La aprobación de la Norma Técnica de Competencia Laboral del Estado de Veracruz en Producción Multimedia (NVTIC034) publicada en la Gaceta Oficial del Estado (30 de noviembre de 2010, pag. 93)
- La estructuración de un Diplomado en Producción Multimedia bajo la Norma NVTIC034

Curso 0: Propedéutico de alfabetización digital básica y recursos de Internet (40 horas presenciales)

Curso 1: Introducción a la Producción Multimedia (40 horas presenciales y 7 semanas de seguimiento en línea)

Curso 2: Producción Multimedia Básico (40 horas presenciales y 7 semanas de seguimiento en línea)

Curso 3: Producción Multimedia Intermedia (40 horas presenciales y 7 semanas de seguimiento en línea)

Curso 4: Temas Selectos de Producción Multimedia (40 horas presenciales y 7 semanas de seguimiento en línea)

Evaluación y Certificación Oficial bajo la NTCLV/PM

• El desarrollo de la Metodología MOTPD V 1.0 liberada y publicada y que está estructurada en cinco etapas secuenciales:

Planeación y

 Diseño (diseño instruccional, diseño de alto nivel, diseño detallado, Guión de Producción)

Producción (pre-producción, producción, post-producción)

Integración

Evaluación

Distribución

• El diseño y construcción de un Repositorio V 1.0, titulado "La Casa de la Enseñanza y el Aprendizaje" (ver [http://rtpd.net/cea\)](http://rtpd.net/cea) que tiene dos grandes secciones:

-"Aprende" en la que los alumnos y los docentes encuentran los materiales didácticos, cursos y tutoriales disponibles para utilizarlos en clase o en su casa.

- -"Enseña" en la que los PMs de los TPDs encuentran los elementos ya desarrollados por otros talleres para usarlos libremente en su propia producción.
- Un total de 35 TPD sembrados en 13 estados del país.
- 106 maestros capacitados en el Curso 1 del diplomado.
- productos educativos sencillos (resultados del Curso 1) publicados en el repositorio (incluyen productos en varios dialectos del Mixteco, Zapoteco, Tutunakú y Náhuatl).

En el 2011 y años futuros la operación de los talleres mencionados, y otros más que probablemente se crearán, pondrán a prueba las estructuras y sistemas construidos. Esto permitirá encontrar sus debilidades, fallas y áreas de oportunidad, que serán el punto de partida para la siguiente interacción de un proceso de aproximaciones sucesivas.

En este mismo proceso se empezará a generar una red de colaboración que se propone como la esencia misma del proyecto, el cual, es un proceso participativo amplio en el que interviene un número creciente de actores que operan en un escenario distribuido, horizontal y orgánico.

## **Cultura Libre y Abierta**

La cultura, en todas sus formas, temas y variantes, es un bien social que se desarrolla globalmente de manera colaborativa, secuencial y acumulativa a lo largo del tiempo, en tanto que las obras artísticas, científicas y culturales hechas por la presente generación están influenciadas y se construyen sobre las obras que hicieron las generaciones anteriores.

Al reconocer esta verdad evidente, la Red de Talleres de Producción Digital asume como propios los principios de la Declaración de Berlín (ver http://echo.mpiwg berlin.mpg.de/policy/oa\_basics/declaration) aprobada el 22 de octubre de 2003 y firmada a la fecha por más de 260 instituciones a nivel mundial. A continuación se transcriben algunos párrafos de dicho documento modificados libremente para ajustarse con mayor precisión a los principios de la RTPD.

Internet ha cambiado fundamentalmente las realidades prácticas y económicas relacionadas con la creación, distribución del conocimiento científico y el patrimonio cultural. Por primera vez en todos los tiempos, Internet ofrece la oportunidad de construir una representación global e interactiva del conocimiento humano, incluyendo el patrimonio educativo cultural, así como la perspectiva de acceso libre a escala mundial.

En concordancia con lo anterior, la RTPD se compromete a promover el acceso y uso de Internet como el instrumento funcional que sirva de base para la creación y distribución del conocimiento científico, educativo y cultural, así como de la reflexión y comunicación humana.

Por ello, la información y los contenidos creados en los talleres de la RTPD estarán a disposición de la sociedad mundial de manera libre, expedita y amplia. Para ello es necesario apoyar las nuevas posibilidades de creación y diseminación del conocimiento, no sólo de la manera clásica, sino también utilizando el paradigma del acceso abierto por medio de Internet.

Para que se pueda alcanzar esta visión de una representación del conocimiento global y su correspondiente libre acceso, la RTPD tiene que ser sustentable, interactiva y transparente. Todo el contenido generado en sus talleres, así como las herramientas de software que se usen para el desarrollo y distribución de los mismos, deben ser libremente accesibles y compatibles. Las contribuciones del acceso abierto incluyen los resultados de investigaciones científicas y creaciones artísticas originales, sus datos primarios y metadatos, los materiales fuentes, las representaciones digitales de materiales gráficos y pictóricos; y materiales eruditos en multimedia. Estas contribuciones de acceso abierto deben satisfacer dos condiciones:

1) el (los) autor(es) y depositario(s) de la propiedad intelectual de tales contribuciones deben garantizar de manera irrevocable a todos los usuarios por igual, el derecho gratuito y mundial de acceder a un trabajo, la misma licencia para copiarlo, usarlo, distribuirlo, transmitirlo y exhibirlo públicamente, y para hacer y distribuir trabajos derivados, en cualquier medio digital y para cualquier propósito responsable, todo sujeto al reconocimiento apropiado de la autoría inicial. En particular la RTPD ha seleccionado la familia de licencias de propiedad intelectual conocida como Creative Commons y los parámetros específicos by (atribución), NC (no comercial) y SA (licenciamiento recíproco) (Ver [www.creativecommons.org.mx\)](http://www.creativecommons.org.mx/)

2) una versión completa del trabajo y de todos sus materiales complementarios en un conveniente formato electrónico estándar. Los trabajos serán almacenados en el repositorio de la RTPD y/o en otro repositorio en línea que utilice los estándares técnicos designados por la RTPD

## **Tecnologías Apropiadas y Apropiables**

Consecuentemente con los principios de la cultura libre y abierta, la RTPD considera que las tecnologías que se utilicen para promover modelos endógenos de desarrollo deben ser, por una parte, apropiadas para satisfacer efectivamente las necesidades materiales e inmateriales de la población objetivo, y por la otra, apropiables por dichos habitantes, en el sentido de hacerlas verdaderamente suyas. Con el objeto de romper dependencias externas, la RTPD evita el uso de tecnologías cerradas o propietarias y fomenta el uso, desarrollo y diseminación de tecnologías libres, abiertas y estandarizadas.

El uso apropiado y apropiable de la tecnología digital está tanto en el fin para el que se la utiliza, como en lo que implica emplearla como un medio para alcanzar dicho fin. Por ello la RTPD promueve en su discurso, operación y estructura organizacional, las siguientes motivaciones y fines para el uso de la tecnología digital:

• uso de herramientas digitales libres y abiertas cuyo código fuente sea accesible, así como de formatos de datos abiertos sancionados por organizaciones internacionales como la ISO (International Standard Organization)

- educación libre, abierta y significativa para todas y todos, enfatizando la investigación, creación, diseminación, acceso e intercambio libre y gratuito de toda la información relevante para la preservación de la diversidad cultural y biológica de las comunidades y la sustentabilidad en el uso de los recursos naturales
- los productos y contenidos que se elaboran en los talleres de la RTPD se desarrollan para que le sirvan a las IAs para desarrollar mejor su actividad educativa y social
- la relevancia de cada producto está directamente asociada con el objeto y la naturaleza social de la institución, pero servirá también para que cualquier otra organización pueda realizar obras derivadas siguiendo los lineamientos de la licencia de propiedad intelectual Creative Commons.

## **Software Libre y Formatos Abiertos**

En el Diccionario de la Real Academia de la Lengua Española define software como "el conjunto de programas, instrucciones y reglas informáticas para ejecutar ciertas tareas en una computadora". El software lo desarrollan o construyen los programadores que hablan lenguajes como el español o el inglés. Los programas escritos por ellos van a ser leídos y ejecutados por computadoras que no hablan nuestros idiomas, sino que solamente entienden largas sucesiones de ceros y unos. Esto implica la necesidad de "traducir" los lenguajes de programación que entienden los humanos al lenguaje de las computadoras.

Esta labor de traducción la realiza un programa especial que se conoce como el "compilador". Así, el código de una aplicación desarrollado por un programador es una sucesión estructurada de comandos en un idioma como el inglés que recibe el nombre de "código fuente" y que cualquier otro programador competente lo puede entender y modificar. El compilador toma el código fuente y lo transforma en una larga sucesión de ceros y unos que solamente las computadoras entienden. Esta representación binaria de la aplicación se llama "código objeto o código compilado".

Es importante hacer notar que el compilador sólo funciona en un sentido: traduce de código fuente a código objeto. No se puede traducir en el sentido inverso. Un programador que tenga acceso al código fuente de cualquier aplicación o programa, lo podrá leer, estudiar y modificar libremente tanto como quiera. La posesión del código fuente es equivalente a la propiedad real y verdadera del programa. Ningún programador, por bueno que sea, puede leer el código ya compilado.

Por ello, las aplicaciones que se venden comercialmente y que se conocen como software propietario se distribuyen ya compiladas, o sea, en lenguaje de máquina y por lo tanto, no pueden modificarse o enriquecerse por el usuario. De hecho un comprador de una aplicación propietaria en realidad no compra la aplicación, lo que adquiere es solamente la licencia para usarla. Algo similar sucede con los formatos de datos.

Con las herramientas disponibles cada usuario crea sus propios datos. Para que las aplicaciones puedan crear, leer o editar estos archivos se requiere un formato, es decir, una estructura que los represente de una manera que permita a las aplicaciones su interpretación.

Frecuentemente los formatos se designan por un conjunto de letras que se añaden al final del nombre del archivo. Para cada tipo de datos existen varios formatos distintos, por ejemplo: .jpeg, .png, .txt, .html, ó .pdf. De forma simplificada podemos decir que un formato, es la estructura que específica de manera unívoca y sin excepciones cómo se almacenan los datos de un archivo desarrollado por una aplicación cualquiera.

El formato de un archivo es abierto si la especificación de la representación de sus datos está disponible públicamente. Los formatos abiertos generalmente los determinan autoridades públicas u organismos internacionales como la ISO y los publican con el propósito de establecer normas que permitan su uso libre e irrestricto por otro programador. Un formato es propietario o cerrado cuando su especificación no está disponible públicamente. Los formatos propietarios los desarrollan empresas privadas y generalmente son secretos, ya que obligan a los usuarios a comprar las aplicaciones que los pueden leer, editar y guardar.

Resumiendo: los sistemas operativos, las aplicaciones y los formatos de los datos pueden ser abiertos o propietarios. En el primer caso todas sus especificaciones están en el dominio público, por lo que cualquiera que tenga los conocimientos necesarios, es libre de modificarlos conforme lo desee.

En cambio el software y los formatos propietarios son secretos, por lo que solamente la empresa que los creó puede hacer cambios. Esta diferencia, como veremos a continuación, es crucial para países en vías de desarrollo que están intentando cerrar la brecha digital e ingresar a la era del conocimiento.

En inglés la palabra *free* significa: por una parte libre y por la otra gratuito. En español afortunadamente tenemos términos diferentes para estos dos conceptos distintos. Richard Stallman, uno de los iniciadores del movimiento de software libre explica que éste es un movimiento político que se preocupa por valores éticos y sociales además de aspectos puramente informáticos. El objetivo del Software Libre (SWL) es el de lograr la libertad de los individuos y las comunidades en cuanto al uso de las computadoras.

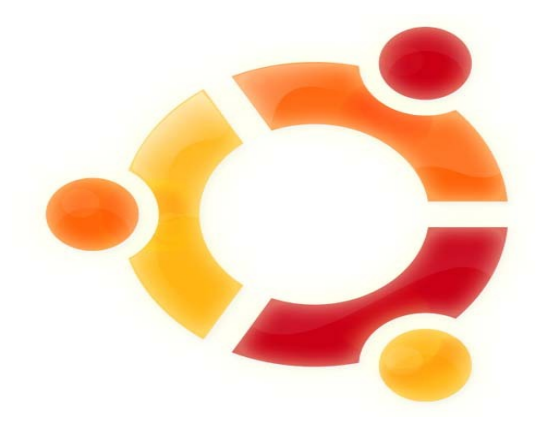

Logotipo Ubuntu, Sistema Operativo Libre y de código abierto

Para que un programa se considere como software libre, tiene que ofrecer cuatro libertades:

- 1) libertad de ejecutar el programa con el propósito que uno quiera
- 2) libertad para analizar el código fuente del programa y modificarlo como uno lo necesite
- 3) libertad para distribuir copias idénticas al original de la forma que uno lo necesite
- 4) libertad de distribuir las versiones modificadas cuándo y cómo uno requiera

Evidentemente para que un programa sea software libre, su código fuente debe ser accesible en su totalidad.A continuación se presenta un conjunto de argumentos que muestran por qué las instituciones públicas de una nación democrática (el Estado mismo, las universidades públicas y cualquier otra institución financiada con los impuestos de los ciudadanos) tiene la obligación moral y la responsabilidad constitucional de usar software libre y formatos abiertos. (ref. carta de Edgar Villanueva Nuñez).

#### **El Estado está obligado moral y constitucionalmente a usar software libre**

El Estado almacena, manipula y transforma información que no le pertenece, sino que le ha sido confiada por los ciudadanos, quienes por imperio de la ley, no tienen más alternativa que hacerlo. Como contraparte a esa imposición legal, el Estado debe extremar las medidas para salvaguardar la integridad, confidencialidad y accesibilidad de esa información.

Los principios elementales que se vinculan a las garantías básicas de un Estado democrático de derecho son:

- 1) el libre acceso del ciudadano a la información pública
- 2) la perennidad de los datos públicos
- 3) la seguridad del Estado y de los ciudadanos

Una condición necesaria (pero no suficiente) para que un estado democrático sostenga y cumpla con estos principios, es la de emplear software cuyo código fuente esté públicamente disponible y además permita intercambiar la información que genera en formatos estándar y abiertos.

#### **El libre acceso del ciudadano a la información pública.**

Para garantizar el libre acceso de los ciudadanos a la información pública, resulta indispensable que la codificación de los datos no esté ligada a un único proveedor. El uso de formatos estándar y abiertos permite garantizar este libre acceso. El uso de formatos propietarios de un único proveedor no garantiza esto.

Ahora bien, el software maneja y transforma información, pero también es por sí mismo, información. El software es información en formato especial, susceptible de ser interpretada por una máquina para ejecutar acciones, pero sin duda es información crucial, porque el ciudadano tiene el legítimo derecho de saber, por ejemplo, cómo se computa su voto o cómo se calculan sus impuestos.

Para ello, debe poder acceder libremente al código fuente y probar a su satisfacción los programas que se utilizan para el cómputo electoral o para el cálculo de sus impuestos.

#### **La perennidad de los datos públicos**

Para garantizar la perennidad de los datos públicos, es indispensable que el mantenimiento del software no dependan de la buena voluntad de los proveedores, ni de las condiciones monopólicas impuestas por estos. Para ello, el Estado necesita sistemas cuya evolución pueda ser garantizada gracias a la disponibilidad del código fuente.

#### **La seguridad del Estado y de los ciudadanos**

La única forma de demostrar que un programa (propietario o libre) no compromete la seguridad de los datos, es mediante el recuento público y abierto por la comunidad científica y los usuarios en general de su código fuente. Esta demostración es imposible en el software propietario, porque el propio modelo impide este análisis, por lo que la garantía de seguridad se basa en la palabra bien intencionada, pero a todas luces parcial, del propio productor o sus contratistas.

Conviene recordar que, en numerosos casos, las condiciones de licenciamiento (que casi nadie lee) incluyen cláusulas de *Non-Disclosure* (no divulgación) que impiden a los usuarios revelar abiertamente las fallas de seguridad halladas en el producto propietario licenciado.

El uso de sistemas y formatos propietarios va haciendo que el Estado se vuelva cada vez más dependiente de proveedores determinados.

#### **Costos de adquisición**

Los costos del software van más allá que el simple costo de adquisición o licenciamiento. El *Gartner Group* (importante investigadora del mercado tecnológico reconocida a nivel mundial) ha señalado que el costo de adquisición de software (sistema operativo y aplicaciones) se reduce a sólo 8% del total de los costos relevantes.

El otro 92% lo constituyen: costos de implantación, capacitación, soporte, mantenimiento, administración e interoperatividad.

#### **Costos de servicio, mantenimiento, soporte e interoperatividad**

Los componentes de servicio y las pérdidas por indisponibilidad conforman la parte sustancial del costo total de utilización de software. El empleo de software libre contribuye significativamente a disminuir estos costos.

En primer lugar, el modelo competitivo de servicios de software libre, cuyo soporte y mantenimiento se contratan libremente en una oferta variada, compite en función de la mayor calidad y menor costo tanto en la implantación, como en la capacitación, el soporte y el mantenimiento. El modelo de software propietario es monopolico en todas estas actividades por lo que su costo es considerablemente mayor.

En segundo lugar, la característica reproductiva del modelo libre, hace que el mantenimiento que se realizó en una aplicación sea replicable fácilmente, sin incurrir en mayores costos, es decir, sin pagar más de una vez por lo mismo, pues las modificaciones, si así se desea, quedan incorporadas al patrimonio común del conocimiento.

En tercero, el enorme costo causado por las fallas de sistemas ("pantallas azules de la muerte"; códigos maliciosos como: virus, gusanos y troyanos; excepciones, fallas generales de protección y otros tantos males conocidos) se reduce significativamente al emplear software más estable. Es bien sabido que una de las virtudes más destacadas del software libre es su estabilidad.

#### **Costo de migración y reemplazo**

Una vez implantada la política de uso de software libre, la migración de uno a otro (ambos libres) es sencilla y poco costosa, ya que todos los datos están almacenados en formatos abiertos. La migración a un entorno de software abierto no implica más costos que la misma migración entre entornos distintos de software propietario.

La aparición de nuevas versiones de software propietario, de nuevas versiones de aplicaciones o de nuevos formatos que exigen recursos computacionales cada vez más poderosos, obligan a los usuarios a desechar las computadoras que han usado y adquirir nuevas.

Generalmente los equipos que corren software propietario tienen que reemplazarse cada tres o cuatro años. Se estima que cada año se desechan 17.5 millones de PCs bajo esta variante del software.

El lapso de reemplazo para los mismos equipos, pero corriendo Linux en vez de Windows, es de siete a ocho años, es decir el doble. Pero además ciertas versiones de Linux (como Slackware o Puppy Linux) pueden correr en equipos Pentium I con 128 Mb de RAM y hasta en computadoras tipo 486, por lo que el lapso de reemplazo es todavía mayor y su costo correspondiente, menor.

#### **Calidad y competitividad**

La elección de software libre dentro del marco propuesto recae en el "mérito técnico" del producto y no en el esfuerzo de comercialización del productor. En este sentido, la competitividad se acentúa, pues el más pequeño productor de software puede competir en un pie de igualdad con la más poderosa de las corporaciones.

Es necesario recalcar que no hay posición más anti-competitiva que la de los grandes productores de software propietario, que frecuentemente abusan de su posición dominante al proponer como única solución a los problemas planteados por un usuario que "actualice su programa a la nueva versión" (con cargo para el usuario, por supuesto).

Además, son comunes las interrupciones arbitrarias de asistencia técnica para productos que al solo juicio del proveedor, son "antiguos". Luego, para recibir algún grado de asistencia técnica, el usuario se ve obligado a migrar (con costo no trivial, especialmente porque suele involucrar cambios de la plataforma de hardware) a nuevas versiones.

Cuando toda la infraestructura informática de una dependencia o empresa está consolidada en aplicaciones y formatos de datos propietarios, el usuario queda "atrapado" en la necesidad de continuar empleando los productos del mismo proveedor, o realizar el enorme esfuerzo de cambiar a otro ambiente.

#### **Generación de empleo y economía**

El empleo que genera en México el software propietario se trata en su mayoría de tareas técnicas de poco valor agregado y de representantes de ventas. A nivel local, los técnicos que prestan soporte a software propietario producido por empresas transnacionales, no están en condiciones de solucionar un defecto. Esto no es necesariamente por falta de capacidad técnica o talento, sino por no disponer del código fuente a reparar.

En el caso del software libre se crea empleo técnicamente más calificado y se genera un marco de libre competencia, donde el éxito está sólo vinculado a la capacidad de brindar buen soporte técnico y calidad de servicio. Por lo tanto, se estimula el mercado y se incrementa el patrimonio común del conocimiento,

abriendo alternativas para generar servicios de mayor valor agregado y mejor perfil de calidad, beneficiando a todos los actores: productores, prestadores de servicios y consumidores.

#### **Argumentos para el sector educación**

El modelo libre propicia el surgimiento de una oferta de estudios que lleva a generar profesionales mejor calificados. El incremento de experiencia que puede resultar para los técnicos nacionales al estudiar su carrera usando software libre de uso real en los distintos sectores económicos, en vez de los ejemplos triviales que aparecen en los libros de texto, genera que los egresados cuenten con conocimientos y experiencia suficiente para detonar empresas que construyan aplicaciones y den servicios al Estado, a las empresas y otras instituciones académicas u organizaciones del sector social. Esto coloca a los egresados de un sistema educativo que enseña con software libre en una posición altamente competitiva para vender sus productos y servicios a nivel global.

La calidad de la formación de los expertos en informática urgentemente requeridos por el país para disminuir la brecha digital y entrar de lleno en la era del conocimiento y la efectividad de la educación en general, implican que las universidades públicas y las instituciones educativas financiadas con los impuestos de los ciudadanos estén obligadas moralmente a usar software libre y formatos abiertos.

#### **Manipulación de la información**

Es importante desmitificar un conjunto de argumentos usados en su publicidad por las grandes empresas de software propietario para desprestigiar al software libre. En esencia estos argumentos pretenden identificar al software libre con programadores no profesionales, con jóvenes amateurs que juegan a la programación y con grupos de usuarios informalmente constituidos que carecen de la seriedad de una empresa pública que se merca en las bolsas de valores.

Nada más lejano de la verdad. La mejor demostración de la seriedad y efectividad de la comunidad del software libre es el conjunto creciente de las grandes empresas que lo usan, de las que se dedican a proporcionar los servicios correlacionados y el conjunto creciente de países que han pasado leyes que obligan al estado a usar programas y formatos abiertos y libres.

## **Descripción de la RTPD**

El proyecto RTPD propone instalar centros de producción digital para la elaboración de contenido educativo y cultural que atienda las necesidades de instancias educativas de todos los niveles. Se espera que la Red de Talleres crezca con base en la replica de módulos de bajo costo, estandarizados en cuanto a equipo (hardware), herramientas (software), formato de datos, metodología de producción, capacitación del personal productivo y uso de sistemas administrativos y de soporte. El área encargada de determinar estos estándares tecnológicos y metodológicos es el Centro de Innovación y Servicios (CIS).

Conforme se replican los talleres en distintas Instituciones Anfitrionas (IA), las políticas de estándares técnicos y de propiedad intelectual compartida bajo la licencia de Creative Commons, propician y facilitan la reutilización de los contenidos parciales (datos primarios, metadatos, materiales fuente, representaciones digitales de materiales gráficos, pictóricos, y material multimedia) y de los productos finales (cursos, libros, cápsulas de video, sitios de Internet, entre otros) desarrollados por todos los talleres afiliados a la red, lo que a su vez propiciará el incremento de la productividad de toda la RTPD.

Como se mencionaba anteriormente, cada taller producirá contenido educativo y cultural relevante para su Institución Anfitriona. La facilidad para utilizar los elementos y los productos terminados elaborados en un taller, permite que cualquier otra institución, aunque no forme parte de la RTPD, los use para sus propios objetivos así como para desarrollar obras derivadas. Como consecuencia, el acervo educativo y cultural disponible para la sociedad entera crecerá exponencialmente con el número de talleres existentes y conforme la red vaya creciendo.

La RTPD busca el uso apropiado de la tecnología digital y ve en Internet el instrumento funcional que sirve de base para la creación y distribución del conocimiento educativo, cultural y social, así como para la reflexión y comunicación humana. De esta manera, con el apoyo del *Centro de Innovación y Servicios* (CIS) y los *Centros de Apoyo a la Producción* (CAPs) que se describirán más adelante, se capacita a jóvenes en el uso de las herramientas y técnicas para la producción de contenido educativo y cultural generado a partir de una metodología de producción que facilita el proceso de elaboración de productos multimedia.

Los talleres que integran la Red están interconectados por medio de Internet, lo que facilita el intercambio y reutilización de los contenidos y sus elementos que están almacenados en un repositorio de contenidos al que hemos llamado "La Casa de la Enseñanza y el Aprendizaje.

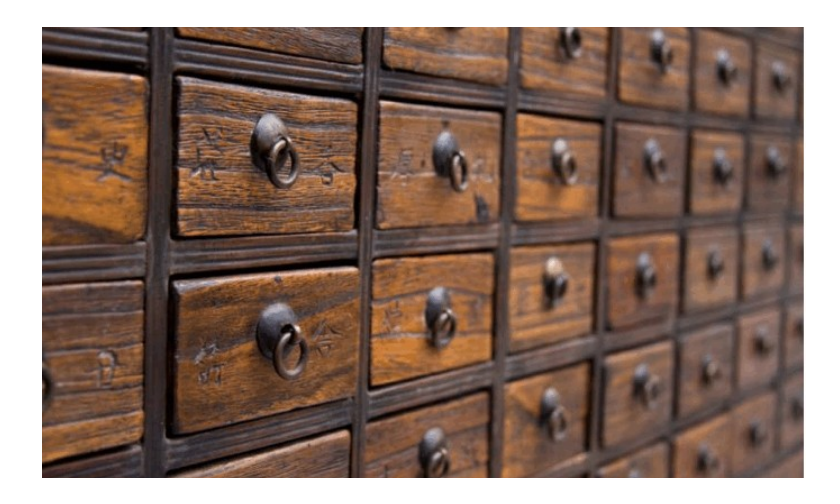

Metáfora del repositorio de productos multimedia

El libre intercambio de elementos y productos es factible por dos motivos: en primer lugar se usan herramientas y formatos digitales abiertos sancionados por la *International Standard Organization* y en segundo lugar toda la producción se pone en el dominio público bajo la licencia Creative Commons (by, NC, SA).

La información y los contenidos creados en los talleres de la RTPD se difunden a la sociedad mundial de manera libre, expedita y amplia. Esto fomenta que nuevas posibilidades de creación local y diseminación del conocimiento global se realicen, no solo de la manera tradicional, sino también utilizando el acceso abierto por medio de Internet.

# **Objetivo General**

El objetivo final que persigue la RTPD es elevar la calidad educativa y cultural de la población en general, incrementando en cantidad y calidad la producción digital de contenidos educativos y culturales, así como el uso libre y gratuito de estos materiales en el proceso de aprendizaje de manera presencial y a distancia en las instituciones académicas y sociales que se dedican a la educación, fomentando una actitud autodidacta por parte de los receptores finales.

La estrategia para lograr este objetivo, es poner las tecnologías digitales en manos de las escuelas, de los maestros y maestras, de los estudiantes mismos y de la ciudadanía en general, facilitando que quienes tengan el interés y el talento para desarrollar contenidos educativos relevantes y de calidad, encuentren, en la plataforma de la RTPD, las tecnologías apropiadas para ello, y en consecuencia, se apropien de ellas y tengan la oportunidad de

crear productos para la enseñanza y el aprendizaje que logren, en efecto, incrementar los conocimientos y la cultura de la población.

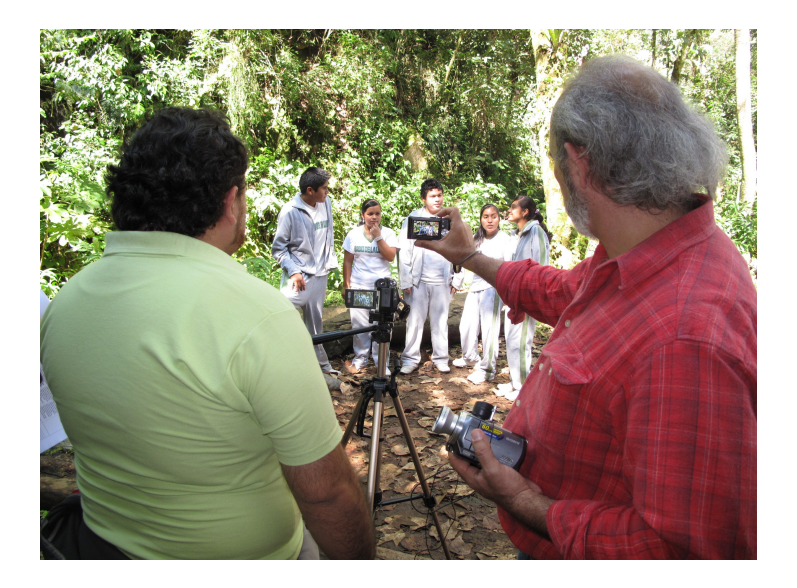

Producción multimedia en manos de los docentes

# **Objetivos Específicos**

- Participar en la diseminación y apropiación de las tecnologías de cómputo y comunicaciones para la disminución de la brecha digital, promoviendo su uso en los sectores marginados de la sociedad para fomentar su desarrollo dentro de un marco de conciencia de sustentabilidad ecológica y equidad social
- Incrementar significativamente las capacidades de desarrollo, producción y distribución de contenido educativo y cultural de las dependencias e instituciones educativas para el beneficio de la población de Veracruz, de México y de Iberoamérica, tanto en español como en las diversas lenguas indígenas
- Conformar una amplia comunidad de expertos en producción digital de contenido educativo y cultural, con conocimientos en diseño instruccional y desarrollo multimedia que converjan en un entendimiento profundo y ético del impacto social que sus capacidades labores y profesionales puedan tener en la sociedad
- Generar un crecimiento permanente en el número de productores, desarrolladores y programadores competentes que logren alcanzar la masa crítica que le permita a Veracruz, México e Iberoamérica jugar un papel importante y de vanguardia en la era del conocimiento
- Colaborar en el establecimiento de normas técnicas, mecanismos de evaluación y procesos de certificación de competencia laboral en los temas de producción multimedia y desarrollo de software

## **Actores de la RTPD**

#### **El Centro de Innovación y Servicios**

El Centro de Innovación y Servicios (CIS) de la RTPD es el núcleo en el que nace el proyecto de la RTPD. Funciona como semillero para la creación de nuevos talleres y otorga un importante conjunto de servicios a los talleres existentes. El CIS tiene su propio taller en el que se producen los contenidos educativos y el material didáctico necesario para la capacitación de los PM de los demás talleres.

En el CIS se realizan funciones de investigación, inteligencia tecnológica, evaluación y desarrollo de herramientas metodológicas y de sistemas y plataformas de apoyo. Para llevar a cabo estas funciones el CIS tiene tres grandes grupos: 1) metodología; 2) herramientas digitales y 3) soporte.

El grupo encargado de la metodología. Es el encargado del desarrollo y actualización de la metodología para la producción de contenidos educativos y culturales en formato multimodal. Este grupo interdisciplinario está formado por expertos en tecnologías educativas digitales, pedagogos, diseñadores gráficos, especialistas en comunicación y otros temas relacionados. Se encargan de generar los procesos y sistemas para facilitar la producción de productos multimedia para uso educativo.

También generan guías, paquetes de producción y cursos con conocimientos prácticos utilizables, para todos los talleres de la RTPD en sus propios procesos de producción.

El grupo encargado de las herramientas digitales, está compuesto por diseñadores, desarrolladores de sistemas y programadores. Su función es la de desarrollar herramientas digitales en dos categorías: 1) construyen la plataforma o repositorios para el almacenamiento, intercambio, distribución y manejo de todos los contenidos digitales, creados por la colección de talleres de la RTPD;

2) se dedican al desarrollo de herramientas para el manejo, edición e integración de todo tipo de datos, como textos, imágenes, audio y video. Finalmente también desarrollan diversos sistemas de apoyo para la RTPD.

El grupo encargado del soporte, son expertos en hardware y sistemas que se ocupan de la construcción, desarrollo, mantenimiento y soporte de la infraestructura digital requerida para operar la red de servidores y dispositivos de cómputo sobre los cuales se construye el repositorio y operan las demás herramientas digitales. Este grupo se ocupa de liberar cada seis meses lo que se llama la "Distribución de la RTPD", que incluye las nuevas versiones del sistema operativo, los editores e integradores de datos y las herramientas metodológicas.

El CIS es entonces un núcleo no replicable de la RTPD que toma a su cargo las funciones de apoyo a la totalidad de los talleres. De manera natural, el CIS debe crecer y convertirse en una especie de centro de investigación en tecnología educativa digital, específicamente dirigido a la constante mejora de la producción digital de los talleres de la RTPD.

#### **Las Instituciones Anfitrionas**

Las instituciones anfitrionas (IA) son las escuelas, proyectos educativos, organizaciones sociales o centros académicos que hospedan a un TPD. Existen diversos tipos de IA, entre las que destacan:

- escuelas, dependencias y organismos públicos descentralizados del sector educativo estatal
- facultades, centros e institutos de universidades y otras instituciones académicas autónomas que reciben subsidios del sector educativo (estatal o federal)
- organizaciones de la sociedad civil cuyos objetivos sean acordes a la misión de la RTPD

Dentro de la IA, las siguientes personas juegan un papel especial:

• el Director de la institución, es quien firma el convenio a nombre de la institución, debe participar en el desarrollo del Plan de Trabajo y participar en la evaluación de los productos multimedia

- los expertos en contenido (EC), son miembros de la IA y trabajan en conjunto con los PM para la creación de los contenidos educativos y culturales de interés para la IA. Pueden, ser maestros o investigadores
- el encargado del TPD, es quien coordina y prioriza las actividades del taller, sobre esta figura recae la responsabilidad de sacar proyectos multimedia de calidad y utilidad compatible con los fines para los que fueron concebidos
- los operadores o PM, son las personas encargadas de desarrollar los materiales educativos

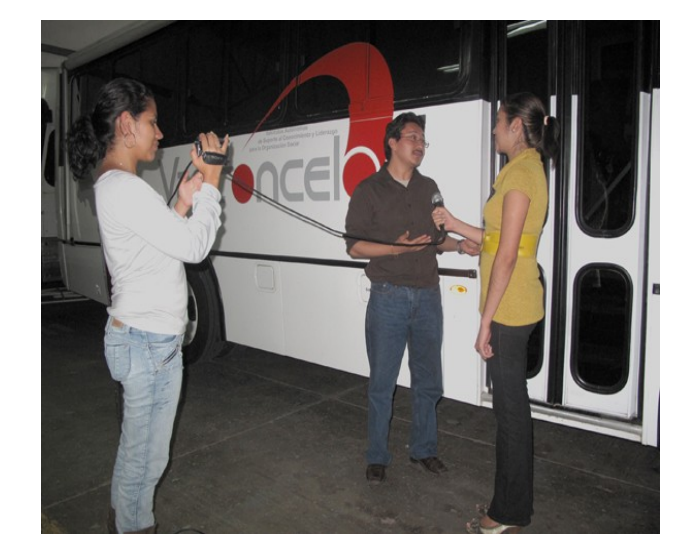

Institución Anfitriona

Los PM del taller, atendiendo al Plan de trabajo anual de la IA, colaboran con los profesores y expertos en contenido de la institución, en el desarrollo y producción del material educativo y cultura que estos requieran.

#### **Funciones y manera de operar de una IA**

La relación entre una IA y la RTPD se inicia con el Convenio de Colaboración que debe de firmarse con el CIS. Éste es un acuerdo que establece los compromisos de la RTPD con el taller de:

- brindar capacitacióndar seguimiento a los productos
- actualizar herramientas
- ofrecer soporte técnico y metodológico

A su vez, la IA se compromete a:

- designar uno o dos operadores para el taller
- permitirles trabajar en el mismo un mínimo de 20 horas semanales
- establecer un espacio exclusivo para el taller
- participar en la elaboración de un Plan de Trabajo Anual para determina lo que se estará produciendo
- avalar los productos del taller

# **Los Talleres de Producción Digital (TPD)**

Al explicar el proyecto RTPD hemos visto que con frecuencia se genera confusión sobre lo que es un taller, por lo que consideramos conveniente aclarar qué es lo que no es.

Un Taller de Producción Digital no es:

- un curso o evento de cierta duración en el que se enseña a un grupo de estudiantes del tema "Producción Digital"
- la sala de cómputo de la institución, a la que puedan asistir los estudiantes y profesores para navegar por Internet o realizar sus labores
- el área que apoya a la Dirección y Administración de la escuela en la realización de folletos, carteles u otros materiales informativos.

De otra forma, un TPD de la RTPD se asemeja a un taller de carpintería, cerámica o soldadura que hace productos para su IA. En vez de hacer muebles, vasijas o herrería, los talleres de la RTPD producen contenidos educativos y culturales de interés para su institución.

Los talleres de producción digital (TPD) de la RTPD tienen como objetivo producir contenido educativo y cultural para satisfacer las necesidades de material didáctico de la IA a la que pertenece. Un TPD está ubicado en la IA y consta de cuatro componentes necesarios para la producción de contenidos:

- equipos digitales (computadoras, impresora, escáner, cámara digital, grabadora, entre otros)
- la Distribución de la RTPD que es el sistema operativo de las computadoras y toda la paquetería, editores de datos (textos, ilustraciones, fotos, audio, video, entre otros) e integradores de dichos datos para el desarrollo de diversos productos finales
- una metodología de producción (diseño instruccional, arquitectura, diseño detallado de elementos, producción e integración de elementos y evaluación de la calidad del producto final) De uno a tres productores de multimedia capacitados en el uso eficiente de los tres componentes anteriores.

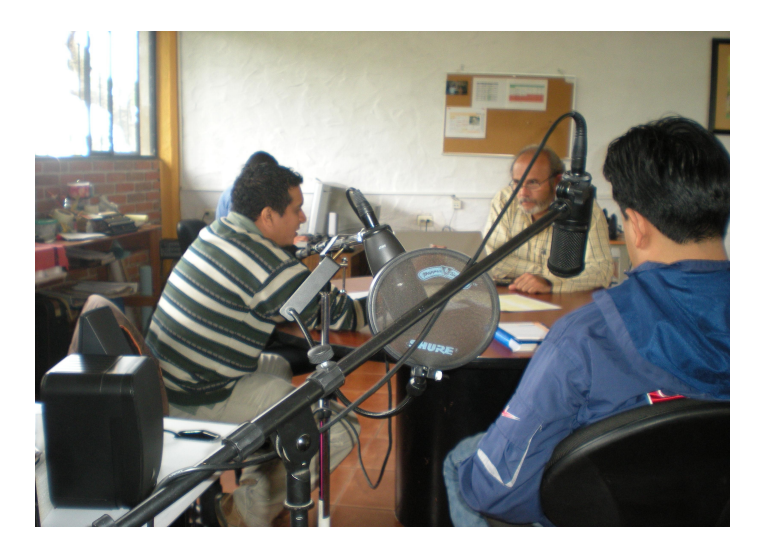

Productor Multimedia

### **Los Productores Multimedia**

Los Productores Multimedia son los operadores de los talleres, y están capacitados para producir todo tipo de productos analógicos y digitales, desde los más sencillos, como un cartel, hasta los más complejos, como un producto interactivo multimedia.

La capacitación que les proporciona el CIS y los CAPs, les enseña el uso de las herramientas digitales y de la metodología, para que puedan producir contenido educativo sobre cualquier tema en colaboración con el experto en contenido (EC).

El TPD sigue un Plan de Trabajo anual que ha sido convenido previamente entre el CIS y la IA. El típico cliente del taller es entonces un profesor o investigador que se acerca al taller para desarrollar el contenido educativo o cultural de su especialidad, especificado en el Plan de Trabajo. En principio se supone que el EC no sabe de producción digital, así como los productores del taller no conocen el tema del experto.

Es de esperarse que al terminar el proceso, ambas partes hayan aprendido algo de la otra.

Es importante aclarar que el experto no tiene que operar los equipos de los talleres. Él es quién aporta el contenido y revisa el avance de la producción, pero no tiene que capacitarse en el proceso de producción digital; esta labor le corresponde a los productores que operan el taller y que colaboran con los diversos expertos para establecer un proceso continuo de producción de contenido educativo y cultural que cumple con el Plan de Trabajo previamente determinado.

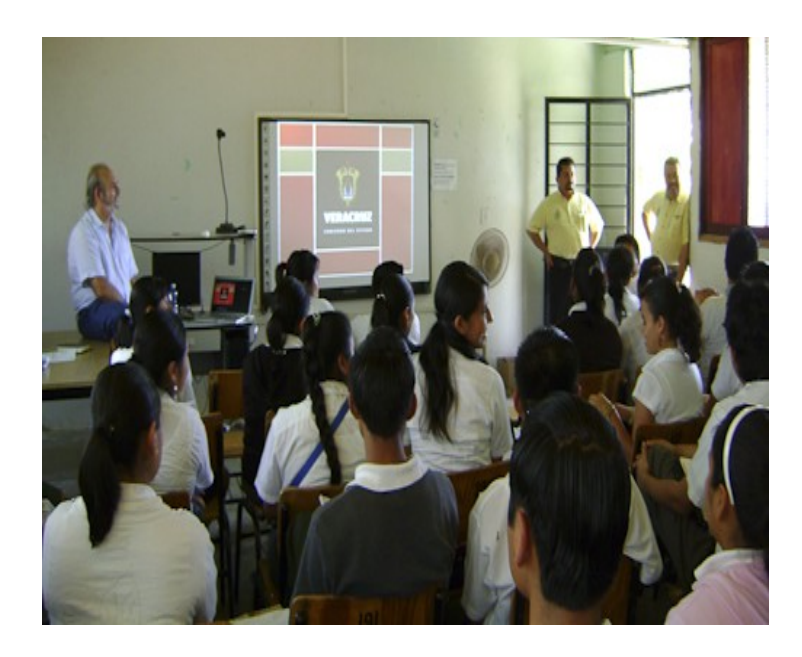

Reunión de Productores

# **Los Productores Independientes**

Es deseable que la filosofía, la tecnología, la producción educativa y cultural misma que se desarrolle en el ámbito de la RTPD, vaya más allá de las IA que instalan en su seno un TPD y llegue a la población misma. Se hace la invitación a las personas que tengan el deseo de compartir sus conocimientos de manera amplia, gratuita y abierta a que se conviertan en "Productores Multimedia Independientes", formen parte de la RTPD y se capaciten e involucren en el desarrollo de contenidos educativos y culturales de calidad.

# **Los Productos de un Taller**

Los posibles productos de un taller o de un PM son muy diversos. Estos pueden ser analógicos (tinta sobre papel o audio y video en cintas magnéticas) y/o digitales. Por ejemplo, al finalizar la colaboración del EC con el PM del taller se puede tener: material didáctico de apoyo a clases, objetos de aprendizaje, cursos para educación en línea, páginas de Internet, cápsulas de audio o video, discos compactos con documentos interactivos multimedia.

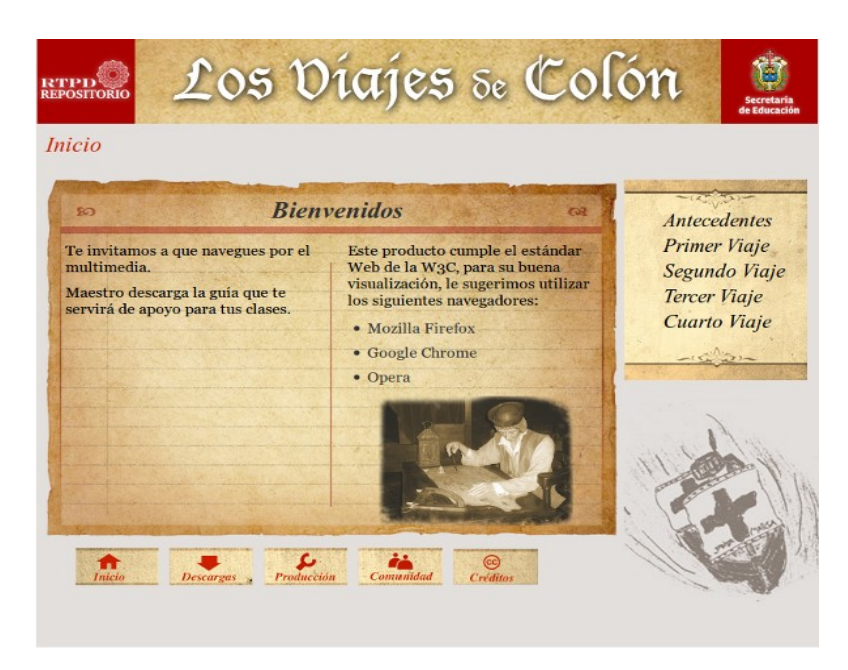

Producto multimedia "Los Viajes de Colón"

## **Crecimiento de la RTPD (los CAPs)**

La RTPD todavía es pequeña. A la fecha (septiembre de 2011) cuenta apenas con 35 talleres, un número todavía reducido, pero que ya llegó a los límites del manejo por parte del *Centro de Innovación y Servicios.* El CIS todavía puede proporcionar a los 106 Productores Multimedia que actualmente forman la red la capacitación permanente que requieren y el conjunto de apoyos puntuales para la producción de los materiales educativos y culturales que están desarrollando. Sin embargo, ¿qué va a pasar cuando el número de talleres crezca más allá de las capacidades de atención efectiva del CIS?

El propósito de la RTPD es que el número de talleres que la integran crezca tanto como sea posible, pero sin caer en la obesidad institucional, la burocracia y la ineficiencia. La estructura que se ha diseñado para lograr el crecimiento *sin* incurrir en los vicios señalados, es fortaleciendo la estructura de red y apoyando el crecimiento en forma modular. Para lograr esto se ha diseñado un nuevo elemento estructural al que llamamos **los CAPs, o módulos de Capacitación y Apoyo a la Producción***.*

Un CAP es un TPD especialmente robusto por la experiencia adquirida en dos o más años de trabajo. La institución Anfitriona en la que está alojado tiene la vocación y el interés para convertir a su taller en un CAP. Sus PMs ya están certificados bajo la Norma. Además, el futuro CAP debe ser fortalecido con dos o tres expertos adicionales para cubrir las funciones de soporte técnico, pedagógico y de diseño gráfico.

La misión de un CAP es la de incubar, gestionar, capacitar y dar apoyo a 12 Talleres de Producción Digital (TPD) normales que giran, por así decirlo, en su órbita. Un CAP es entonces un equipo de cuatro expertos que ya ha realizado productos multimedia de muy alta calidad y que está capacitado para dar apoyo, soporte, capacitación a 12 talleres de producción digital adicionales en cuatro grandes temas:

- **Las acciones conducentes a crear un taller.** Negociaciones, convenios, determinación y seguimiento de los planes de trabajo de los PM, entre otras actividades del mismo índole
- **La instalación del taller**. Equipamiento, instalación de la Distribución de software de la RTPD y capacitación inicial relativa al arranque de actividades de un TPD
- **Capacitación permanente** con el propósito de llevar a los Pms del nuevo taller a la obtención del certificado según la NTCLV en PM. Esto implica la identificación y atención de sus necesidades de conocimiento y una capacitación oportuna y flexible sobre las herramientas de producción, el repositorio y la metodología de la RTPD.
- **Soporte oportuno**. Cada CAP tendrá a su cargo un sistema de soporte en aspectos puntuales como son el buen funcionamiento de los equipos, la actualización de las herramientas digitales, la solución de problemas pedagógicos y de diseño gráfico de los 12 talleres que están a su cargo.

Un CAP está entonces integrado por cuatro expertos en las siguientes funciones: incubación de nuevos talleres, selección y capacitación de PMs, producción multimedia, apoyos didácticos, aspectos de diseño y administración de recursos informáticos.

Un CAP llegará a tener hasta 12 talleres en su órbita de influencia. En principio cualquiera de estos 12 TPDs debe de vivir en la órbita de su CAP un promedio de dos años, al final de los cuales tiene tres opciones:

- Cerrarse por diversos motivos y dejar de existir como un taller de producción de la RTPD
- Separarse del CAP que lo incubó y convertirse en TPD independiente que ya no requiere de apoyos especiales. Su comunicación con el CIS y con todos los talleres de la RTPD es directa y sin límites. Recibe del CIS las nuevas versiones de la distribución y sube sus productos directamente al repositorio
- Separarse del CAP que lo incubó y convertirse, dada su vocación y posibilidades, en un CAP por derecho propio.

La "clonación" de CAPs con sus 12 talleres anexos será el mecanismo fundamental para el crecimiento de la RTPD. Esto permite que la red se expanda indefinidamente sin incurrir en obesidades institucionales ni caer en la ineficiencia resultante de una centralización de las funciones de capacitación y apoyo a la producción.
# **Beneficios de la Red de Talleres de Producción Digital**

Los beneficios de un esquema de red basada en elementos modulares estandarizados, como los que propone la RTPD, son:

- la productividad de un taller se incrementa, debido a que puede usar lo que otro taller ya produjo
- la productividad de la red crece exponencialmente con el número de talleres que la integran
- la calidad de la producción se va incrementando continuamente debido a que la producción de un taller puede ser mejorada por otro hospedado en una institución anfitriona diferente
- los cursos producidos en un taller de una institución educativa se colocan en un repositorio en Internet. Cualquier otra institución similar, aunque no tenga su propio taller, los puede reutilizar
- la producción realizada en las distintas instituciones es de utilidad para todas las instituciones similares ubicadas en el resto del país
- en el desarrollo del proyecto se irán capacitando numerosos productores multimedia con lo cual Veracruz incrementará el número de expertos en producción digital
- los beneficiarios directos son los estudiantes, maestros, investigadores y expertos; las escuelas, instituciones académicas y organizaciones de la sociedad civil; y consecuentemente, el conjunto total de los integrantes de la sociedad
- los beneficios que obtiene cada uno de los participantes en el proceso educativo son muchos y muy variados. Van desde la pequeña escala, permitiendo a un estudiante y un profesor mejorar el proceso de enseñanza-aprendizaje, hasta la escala más grande, fomentando que las distintas comunidades que forman la sociedad logren preservar su cultura, fomentar su autonomía e incrementar su bienestar.

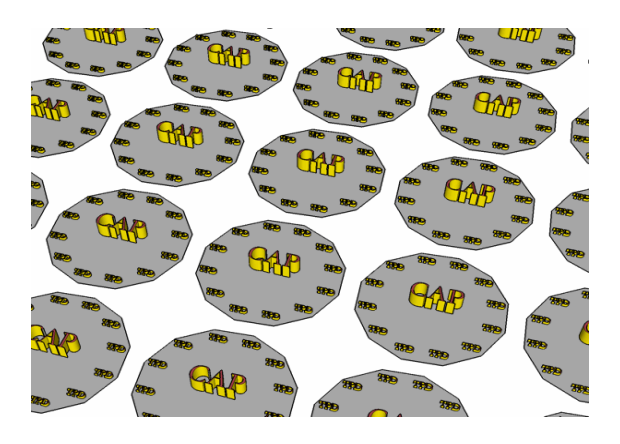

CAPs

# **Escenarios de la RTPD**

En el apartado anterior se describieron los actores de la RTPD: El Centro de Innovación y Servicios, las Instituciones Anfitrionas, los Talleres de Producción Digital, los Productores Multimedios, los Centros de Apoyo a la Producción y la Red como un todo. A continuación se describirán los escenarios en los que se mueven dichos actores, o como preferimos llamarlos, los "elementos estructurales" de la RTPD.

## **La norma técnica**

La **Norma Técnica de Competencias Laborales del Estado de Veracruz en Producción Multimedia (NVTIC034),** es un referente para la evaluación de las competencias de las personas que se dedican al desarrollo de productos multimedia, lo cual implica el uso de un modelo de producción basado en planeación, diseño, producción, integración, distribución y evaluación (o las actividades de otros modelos de producción, como el ADDIE – Análisis, Diseño, Desarrollo, Implementación y Evaluación), actividades requeridas para el desarrollo de un producto multimedia interactivo y no interactivo.

La NVTIC034 también puede ser vista como referente para el desarrollo de programas de capacitación y de formación. Para acreditar esta norma, el candidato/a podrá utilizar cualquier plataforma de software sea libre o propietario, ya que la norma certifica las competencias de producción, mas no el nivel de uso de herramientas determinadas.

La NVTIC034 para la producción multimedia surge de la metodología de producción de la RTPD y es a su vez un apoyo estructural para sí misma.

En el proceso de elaboración de la NVTIC034 participaron 14 organismos (en orden alfabético: Colegio de Estudios Científicos y Tecnológicos del Estado de Veracruz; Innovación Educativa para el Desarrollo, A.C; Instituto Consorcio Clavijero; Instituto Lationamericano de la Comunicación Educativa; Laboratorio Nacional de Informática Avanzada, A.C; Organismo Acreditador de Competencias Laborales del Estado de Veracruz; Red Iberoamericana para el Desarrollo Sustentable, A.C; Coordinación para la Difusión y Optimización de los Servicios Educativos de la SEV; Dirección de Educación Normal; Tecnología Educativa Galileo, SA de CV; Universidad Nacional Autónoma de México; Centro de Investigaciones Tropicales y Facultad de Pedagogía de la Universidad Veracruzana) y 29 expertos en el área.

El texto completo de la NVTIC034 se incluye en la sección de anexos de este libro.

# **El equipamiento de los talleres**

Como bien se sabe la innovación en materia de tecnología digital avanza exponencialmente. La conocida "Ley de Moore" asevera que los parámetros relativos al procesamiento de datos, memoria RAM y almacenamiento en disco duro, entre otros, duplican sus capacidades aproximadamente cada 18 meses. Por este motivo la RTPD realiza un proceso permanente de inteligencia tecnológica y evaluación de equipos, y a partir de estos resultados, genera recomendaciones para la adquisición de equipos varias veces al año. Esto permite asegurar que las recomendaciones a las IA para la compra de equipos y periféricos siempre estén actualizadas y se refieran al mejor hardware posible con los mejores precios del mercado.

Un taller debe contar con una buena conexión a Internet que enlaza a la red local con la red mundial. Además, el servidor está conectado por medio de Internet con una red virtual privada (VPN) integrada por todos los servidores de los talleres de la RTPD, lo que facilita la estructuración de los repositorios de contenidos de toda la red en un solo servidor lógico y la reutilización de los mismos por todos los integrantes de la RTPD.

Las estaciones de trabajo y los servidores de todos los talleres usan las mismas herramientas digitales para realizar su trabajo. Estas herramientas, seleccionadas por el CIS, pertenecen al mundo del software libre, se actualizan dos veces al año y se distribuyen las versiones actualizadas de estas herramientas en lo que llamamos la Distribución de la RTPD. Los formatos que todos estos editores generan han sido homologados por la International Standard Organization (ISO), por lo que el intercambio de la producción entre los diversos talleres afiliados a la RTPD no presenta problemas de incompatibilidad. El Centro de Innovación y Servicios de la RTPD ha considerado tres niveles de talleres cuyos costos de equipamiento van de \$50,000 pesos, para el caso de los productores independientes, a \$100,000 pesos para un taller intermedio y hasta \$135,000 pesos para el taller más completo posible. Debido a la política fundamental de la RTPD de uso exclusivo de software libre, el costo del sistema operativo, las aplicaciones y las utilerías es de cero.

El costo de operación es simplemente el salario de los dos PM que laboren en el taller, que generalmente son profesores o auxiliares que ya trabajan en la Institución Anfitriona y a los que se les comisiona para trabajar en el taller. Los profesores, funcionarios, investigadores y otros expertos en contenido de la IA, que son los conocedores de los temas relevantes para la institución, colaboran gratuitamente con los PM del taller para producir los contenidos educativos y culturales en los temas seleccionados.

A continuación se hace una relación del equipo que se requiere para montar un taller en una Institución Anfitriona, especificando el tipo de equipo, sus características básicas, el costo estimado (precios de noviembre 2010) y algunas marcas y modelos sugeridos:

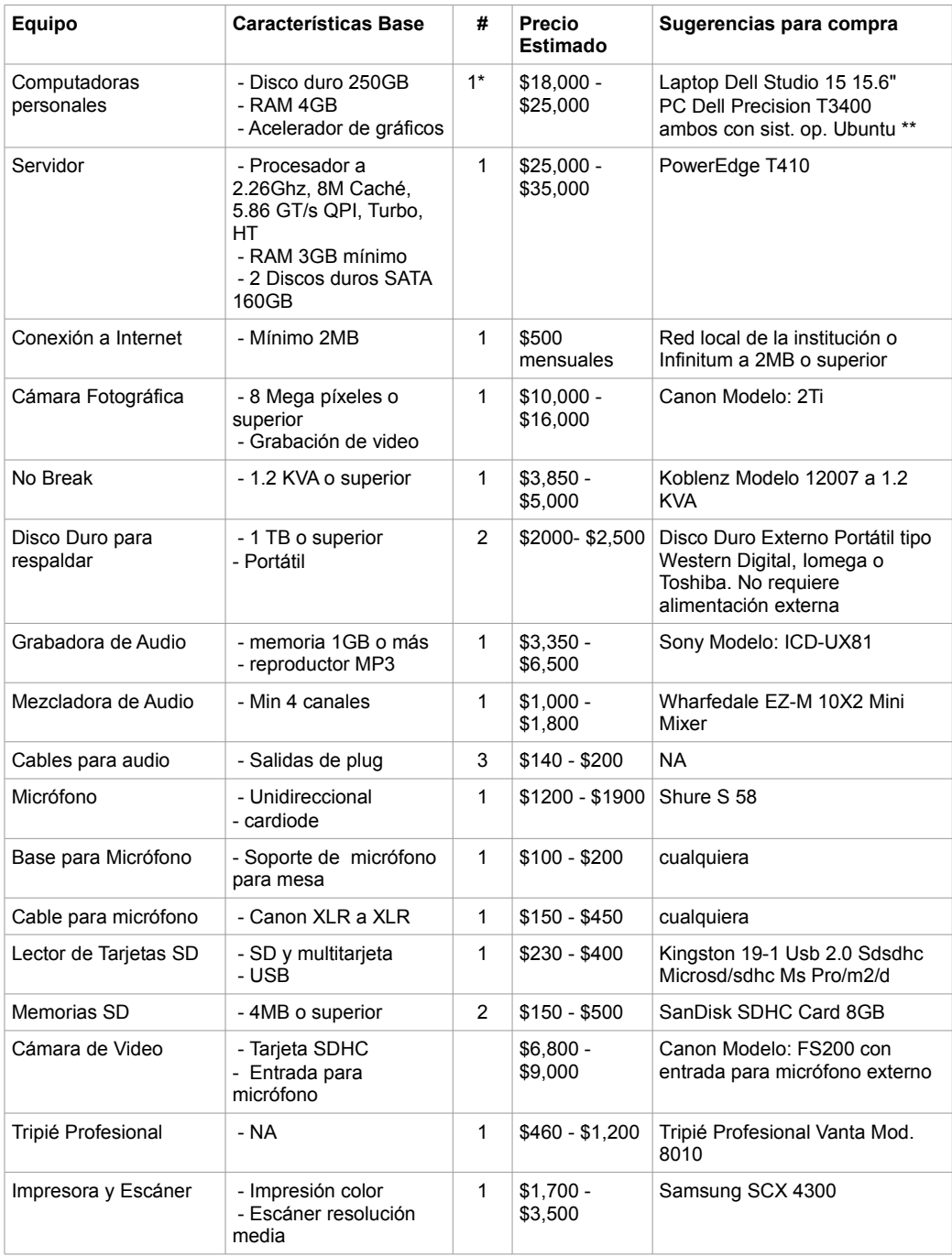

Equipo de un taller de producción digital

\* Nota: se recomienda que haya una computadora por productor multimedia por ser la principal herramienta de trabajo

\*\* Nota: se recomienda que se realicen las compras del equipo sin sistema operativo Windows o con sistema operativo libre Ubuntu con tal de que no implique un costo extra por software. Los equipos de cómputo de la RTPD corren bajo el sistema operativo Ubuntu, que es software libre, gratuito y de código abierto.

# **La distribución de software de la RTPD**

Una vez que una IA ha adquirido el equipo recomendado se lleva a cabo la instalación de la paquetería de software en las diversas computadoras del taller. Esta instalación es uno de los servicios que un CAP proporciona a los talleres que están en su órbita.

El conjunto de programas que se instalan en un TPD consta del sistema operativo, aplicaciones y un conjunto de utilerías, librerías y archivos adicionales; también los diversos apoyos para la producción, como: guías, plantillas y ejemplos. A este paquete informático le llamamos "La Distribución de la RTPD" o simplemente "La Distro". Esta distribución se reparte a todos los CAPs quienes, a su vez, se ocupan de actualizar a los talleres que se encuentran en su órbita. Es deseable que el proceso de instalación que hacen los técnicos del CAP se realice en presencia de los PM del taller, lo cual pasa a ser parte de su primera capacitación.

Los canales para llevar la Distribución de la RTPD a los CAPs y a los PM independientes son los siguientes:

- se puede repartir vía memorias USB. Éstas pueden ser un simple medio de almacenaje para su instalación en una computadora, o pueden ser "vivas" en el sentido que la computadora puede "bootear" o arrancar desde ella sin tener que borrar el disco duro de la máquina
- también se puede repartir por medio de un DVD, que al igual que la memoria USB sirve para instalarse en una computadora o para arrancarse desde el DVD sin tener que borrar o formatear el disco duro

## **Marco de Referencia**

Congruente con la filosofía de cultura libre, el desarrollo de software libre y de diferentes versiones de Linux se da con la participación de personas de todo el mundo que colaboran probando el sistema operativo y sus aplicaciones, traduciendo las herramientas, documentándolas, dando soporte técnico a usuarios y desarrollando nuevas funcionalidades.

El sistema operativo libre Linux, permite a los usuarios de todos los niveles de experiencia informática utilizar los programas con facilidad, pero al mismo tiempo con poder. Usuarios novatos pueden utilizar sin mayor complicación, el editor de texto, calculadora, visor de imágenes, suite de ofimática, reproductor de medios, navegador de Internet y mensajero instantáneo. Simultáneamente los usuarios con mayor experiencia pueden personalizar el sistema, instalar y habilitar efectos gráficos, personalizar funciones a través de combinaciones de teclas, abrir sesiones remotas en otros equipos, configurar número de sesiones simultáneas e incluso programar tareas para que se realicen de forma automática. Es por esto que Linux resulta ser una opción poderosa y accesible para usuarios novatos y experimentados por igual.

Aunado a lo anterior, Linux permite la utilización de su código central como parte medular de versiones personalizadas del sistema que atienden las necesidades específicas de diferentes sectores u organizaciones. Es posible encontrar distribuciones de Linux con carácter exclusivamente educativo como Edubuntu (derivación oficial de Ubuntu), Halconix (basado en Debian), Lihuen, AbulEdu, EduKnoppix, entre otros. En España incluso las distribuciones de Linux se han vuelto tan populares que prácticamente cada provincia tiene su propia distribución, por ejemplo Madrid tiene Max, Andalucía tiene Guadalinex, Castilla tiene Molinux, y Cataluña utiliza Linkat. México no es la excepción y también hay diferentes distribuciones de Linux disponibles como Jarro negro, Ikim, Pumix, TM Linux, Knoppix a la mexicana, LGIS Linux, y Linux PPP.

La RTPD ha desarrollado una versión de distribución personalizada basada en Ubuntu cuyas características son:

- instalación del sistema operativo y todas las aplicaciones para la producción multimedia en un solo proceso
- guías para el desarrollo de productos multimedia
- acceso directo a nuestros sistemas
- productos multimedia modelo
- experiencias de usuarios y diseño gráfico personalizado

El objetivo de esta distribución es hacer más sencillo el proceso de instalación de sistema operativo y de las aplicaciones para la comunicación y producción multimedia e implementar un proceso de mantenimiento centralizado a través de un servidor de actualizaciones.

## **Aplicaciones de software libre utilizadas en la RTPD**

Las herramientas digitales utilizadas en la RTPD son software libre. Siendo aplicaciones libres y gratuitas, sus creadores son especialistas de cómputo internacionales que han elaborado estas aplicaciones colaborativamente y las ofrecen al público en general de manera gratuita a través de Internet y del sistema operativo Ubuntu [\(www.ubuntu.org\)](http://www.ubuntu.org/).

Toda la infraestructura tecnológica de la RTPD tiene como propósito garantizar que el trabajo elaborado en cada uno de los TPD sea de alta calidad y permita a todos los involucrados de la RTPD lograr un intercambio dinámico de contenidos, mantenernos en constante comunicación y colaborar de manera constructiva.

A continuación se mencionan las aplicaciones de software libre recomendadas por la RTPD. En la tercera columna se incluyen las aplicaciones equivalentes en software propietario y un estimado del ahorro que se logra, por cada computadora de cada taller al usar la primera alternativa. Es conveniente recordar que el menor costo del software libre es una de las muchas ventajas que este representa y que no es necesariamente la más importante.

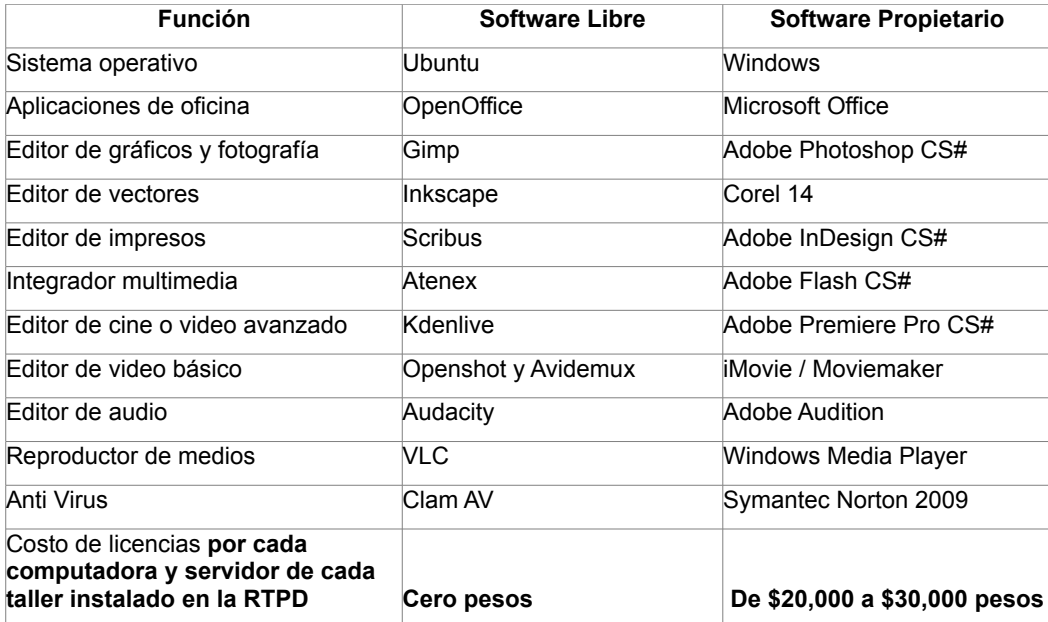

# **La metodología**

La metodología y el conjunto de herramientas, guías y apoyos para la producción de contenido educativo y cultural es otro de los elementos estructurales fundamentales del proyecto RTPD**.** 

La realización del contenido digital y en general de cualquier producto educativo (material didáctico, carteles, hojas de trabajo, libros, videos educativos, cápsulas de audio, entre otros) requiere de un proceso de creación más extenso que el simple uso de herramientas digitales para la elaboración de objetos multimedia.

La producción de contenido digital comienza con la planeación del proyecto de producción multimedia. Durante esta etapa el productor multimedia (PM) deberá reunirse con los interesados en el producto multimedia (experto en contenido, institución anfitriona, docentes del área) para poder así delimitar los alcances del proyecto, también durante esta etapa el PM realizará un estudio de factibilidad del producto multimedia y asimismo tendrá que elaborar una propuesta para la producción.

Al término de la planeación del producto multimedia el PM procederá a realizar el diseño del producto. Esta etapa está compuesta por tres fases: Diseño Instruccional, Diseño de Alto Nivel y Diseño Detallado.

La primera fase del diseño consiste en la definición general e instruccional del producto multimedia con base en sus objetivos, descripción de la audiencia que lo usará y del entorno mercantil, educativo o cultural en el que se utilizará. El diseño instruccional incluye la identificación de las estrategias para la presentación de su contenido.

La fase de Diseño de alto nivel consiste en la determinación del conjunto de pantallas que tendrá el producto final, la asignación de dependencias entre los elementos del producto multimedia, la relación que existe entre ellos, en la definición de la forma e imagen gráfica general del producto y en el diseño del mapa de navegación que tendrá el producto.

En la fase de diseño detallado el PM describe con detenimiento, pantalla por pantalla, la estructura, contenido, forma y manera de interactuar del usuario final con el producto multimedia. Al término de la etapa de Diseño el PM deberá entregar un guión de producción compuesto por el Diseño Instruccional del producto, el Diseño de Alto Nivel, y el Diseño Detallado.

Una vez que el guión de producción ha sido revisado y aceptado por los interesados en el producto multimedia, el PM entra a la etapa de producción que está formada por tres fases: pre-producción, producción y post-producción. En la fase de pre-producción de elementos digitales para un producto multimedia, el PM planea los detalles técnicos de la realización, los tipos de licenciamiento a considerar y otros detalles técnicos y jurídicos para la realización del producto.

La fase de producción de elementos digitales consiste en la consecución y/o captura de los datos crudos. Si decide conseguir los elementos, deberá buscar en diversos repositorios digitales los elementos de textos, imágenes, audio e imágenes en movimiento que requiere.

También puede buscar en libros impresos, videos o películas hechas por otros autores. Si encuentra materiales de interés, tiene que asegurarse que no existen impedimentos de propiedad intelectual que vayan a generar problemas legales futuros para él o su cliente. Si este es el caso, procede a descargarlos o a digitalizarlos, con lo que obtiene parte de la materia prima para su trabajo. En caso contrario, puede dirigirse a los dueños de la propiedad intelectual y solicitar o adquirir permisos para su uso. Por otro lado, si decide producir los elementos desde cero, deberá redactar los textos, tomar las fotos, realizar los dibujos, animaciones, grabar el audio y los videos, tal y como se diseñó en las etapas anteriores. Este caso no presenta problemas legales de propiedad intelectual, por lo que en muchos casos es preferible a diferencia de la primera opción. En cualquiera de las dos situaciones, el PM termina la fase de producción con un conjunto de archivos para cada tipo de dato que constituyen los datos crudos o punto de partida para su edición final.

La fase de post-producción consiste en la edición (manipulación, transformación, y/o procesamiento) de los datos crudos en un conjunto de elementos terminados. Para cada tipo de datos el o la PM usa distintas herramientas digitales: procesadores de palabras, editores de fotos, herramientas de dibujo y animación, así como editores de audio y video. Esta fase termina con un conjunto de archivos para cada uno de los cuatro tipos de datos (texto, imagen, audio e imágenes en movimiento).

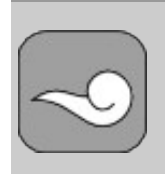

**SUGERENCIA**: Es recomendable que la documentación del producto multimedia siga los estándares pertinentes como el ISO/IEC 26513:2009, para la especificación del diseño y realización de productos digitales.

Con ayuda de la herramienta de integración adecuada y basándose en el mapa de navegación determinado en la etapa de Diseño de Alto Nivel, el PM deberá colocar cada uno de los elementos producidos en la pantalla o pantallas del producto. Para esto deberá tomar en cuenta la forma o imagen gráfica del producto, el fondo o contenido y el diseño de interacción definidos.

Además de colocar los diversos elementos en las pantallas que le corresponden, el PM deberá de igual forma activar los enlaces, hipervínculos, botones, controles y mecanismos de navegación e interactividad que ha diseñado para el producto.

Al término de la etapa de integración, el PM deberá facilitar el traslado del producto multimedia al contexto educativo. La entrega de un producto multimedia deberá ser en un formato compatible para los equipos de los usuarios que utilizarán el recurso. El producto multimedia puede ser entregado mediante un disco compacto; una página o sitio de Internet; para dispositivos móviles; o, según se haya convenido con el interesado en el producto multimedia.

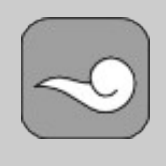

**SUGERENCIA**: En el caso de que la entrega sea por Internet, se deberán especificar los requerimientos mínimos y necesarios (ancho de banda, navegadores compatibles) para acceder al producto de forma óptima.

La metodología de producción de la RTPD culmina con la evaluación general del producto multimedia. La etapa de evaluación o valoración del producto multimedia supone que el PM ha realizado evaluaciones parciales al final de cada una de las etapas de trabajo previas y que ahora, habiendo terminado ya la integración del producto, desea asegurarse que éste tiene la calidad y funcionalidad esperada por el cliente. Por el motivo anterior, cualquier PM deberá ser capaz de evaluar productos multimedia que no sean de su autoría, mediante el uso de criterios de calidad estéticos y técnicos.

La etapa de evaluación de la calidad del producto multimedia termina con un documento en el que se incluye la evaluación de los tres grandes parámetros de un producto multimedia: fondo, forma e interactividad.

Para evaluar la calidad del producto multimedia terminado, el PM realizará una evaluación exhaustiva para asegurarse que el producto multimedia cumple totalmente con las expectativas del interesado. Después de esas evaluaciones aciones parciales, el PM podrá someter el producto a la opinión de evaluadores externos.

## **La capacitación**

La capacitación es un tema medular en el funcionamiento de la RTPD, el CIS se encarga de desarrollar la metodología y los modelos de capacitación para los PM, que son personas motivadas, con el deseo de aprender.

El CIS apuesta por una capacitación que apoye a la educación informal además de autónoma, es decir, la persona que tenga la necesidad de desarrollar destrezas y habilidades en temas de producción multimedia, es capaz de aprender por sí misma con la ayuda de un modelo de capacitación abierto, flexible y/o autodidacta.

La capacitación está centrada en las necesidades de los productores multimedia y orientada a la resolución de problemas específicos; con base en estas necesidades van surgiendo diferentes formas o maneras de capacitación. Las habilidades de los PM se detectan, a través de competencias como: técnicas limitadas hasta técnicas avanzadas; a partir de esto se desarrollan estrategias de capacitación. Una vez detectadas las competencias iniciales, la capacitación se enfoca al tipo de productor y/o al tipo de proyecto que esté desarrollando.

Los encargados de desarrollar la metodología y los modelos de capacitación son los integrantes del CIS, pero los que llevan a cabo la capacitación son los integrantes del CAP, quienes se encargan de identificar las competencias técnicas de los PM y las necesidades inmediatas de la capacitación, las cuales dependen del tipo de producto que se quiera desarrollar.

En la RTPD recurrimos a tres diferentes modelos de capacitación apegados al marco de la Norma Técnica de Competencias Laborales del Estado de Veracruz (NTCLV), para la producción multimedia:

- capacitación bajo demanda. Este modelo de capacitación está basado en las necesidades específicas del PM. Una vez que el CAP o el mismo PM ha identificado las necesidades de producción, se agenda una sesión de trabajo en la que el encargado de capacitación del CAP presenta las herramientas, técnicas o métodos que solucionen las necesidades del PM. Esta capacitación puede suceder en cualquier momento que el PM lo pida y lo requiera. En este tipo de capacitación el encargado del CAP tiene que estar siempre al pendiente de la producción de los PM, informarles siempre de las guías de las herramientas y de los paquetes de producción que el CIS ha realizado con el fin de dar solución inmediata a los problemas que surgen. Si los PM se encuentran en un lugar alejado del CAP, por ejemplo: en otra ciudad o estado. El CAP tiene que estar aún más al pendiente del proceso de producción de los PM y motivarlos a seguir produciendo
- capacitación temática. Consiste en la organización de temas a partir del tipo de dato (texto, imagen, audio, imágenes en movimiento). En la capacitación temática, el objetivo de instrucción es entonces el tipo de dato y la herramienta editora, con el fin de que cuando el PM requiera volverse experto en el manejo de un tipo de dato lo pueda hacer, sólo tomando las herramientas necesarias para ello. Este tipo de capacitación se divide en cuatro módulos de acuerdo a las necesidades del PM, además de estar aunados a una herramienta especifica en la producción del tipo de dato.

Estos módulos son los siguientes:

- Producción de texto. Herramienta destacada: LibreOffice
- Producción de imagen. Herramientas destacadas: Gimp e Inkscape
- Producción de audio. Herramienta destacada: Audacity
- Producción de imagen en movimiento. Herramientas destacadas: Kdenlive, Stopmotion y Synfig

 La capacitación integral. Consiste en la organización de temas de acuerdo a las unidades de la NVTIC034 en Producción Multimedia. La cual abarca las etapas de planeación, diseño, producción, integración, evaluación y distribución de un producto multimedia; además, su objetivo principal consiste en la evaluación de las competencias de una persona que se dedica o pretende dedicarse a la producción multimedia.

La NTCLV aplicada a la capacitación, se divide en cuatro niveles:

- Nivel 1. Introducción a la producción multimedia
- Nivel 2. Produccción multimedia nivel básico
- Nivel 3. Producción multimedia nivel intermedio
- Nivel 4. Temas selectos de producción multimedia

Esto quiere decir, que el PM que no tiene nociones de producción puede empezar desde el nivel 1 e ir avanzando progresivamente hasta llegar a la certificación, teniendo un conocimiento integral de todos los módulos que conforman la NVTIC034.

# **El repositorio: "La Casa de la Enseñanza y el Aprendizaje"**

El repositorio de la RTPD es un espacio para que los productores multimedia de la Red puedan compartir lo que producen y a su vez para que el mundo entero se pueda beneficiar de los contenidos hospedados en él. El nombre que hemos seleccionado para referirnos al repositorio de la RTPD es "La Casa de la Enseñanza y el Aprendizaje".

## **Objetivos y funciones**

El principal objetivo de La Casa de la Enseñanza y el Aprendizaje es crear un espacio en el que las personas puedan compartir y descubrir material multimedia que ayude a elevar la calidad educativa y cultural, fomentando una actitud autodidacta de la población en general.

Esto se logra haciendo que La Casa de la Enseñanza y el Aprendizaje funcione como un repositorio de contenido multimedia, educativo y cultural licenciado bajo *Creative Commons*, donde el público en general pueda encontrar y apropiarse de todo el material que desee, para que se difunda el conocimiento.

La Casa de la Enseñanza y el Aprendizaje se encuentra construida sobre un conjunto de tecnologías poderosas y flexibles (Plone, Python y Zope), apegadas a la filosofía del software libre.

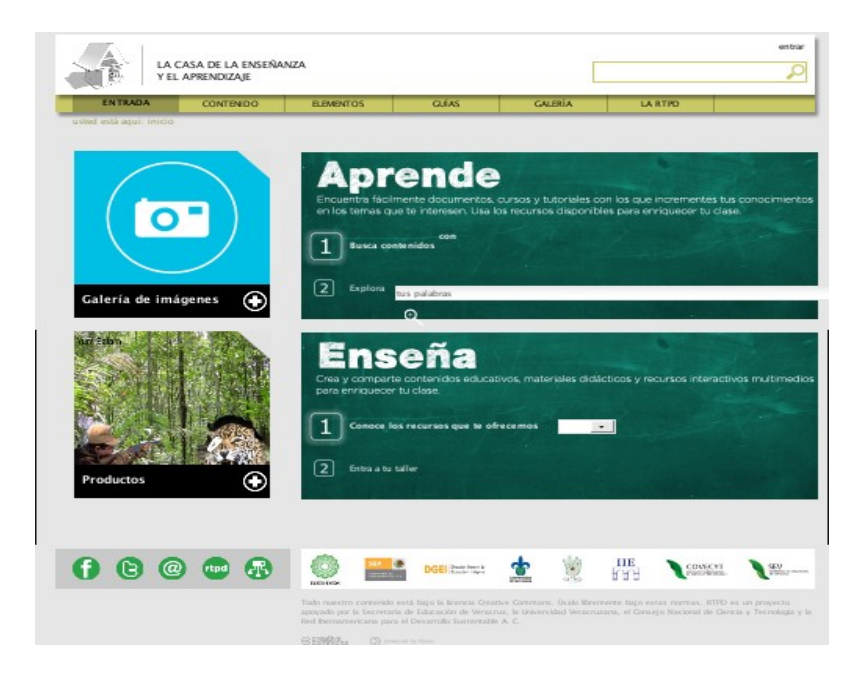

Repositorio en http://rtpd.net/cea

Algunas de las características que se utilizó para el desarrollo del repositorio son las siguientes:

- sintaxis clara y fácil de leer
- orientación a objetos intuitiva
- expresión natural de código procedural
- completa modularidad, soportando paquetes jerárquicos
- manejo de errores basado en excepciones
- tipos de datos dinámicos
- gran cantidad de librerías estándar y módulos de terceros que permiten realizar virtualmente cualquier tarea

La Casa de la Enseñanza y el Aprendizaje*,* es un almacén de datos que los estudiantes pueden utilizar para aprender mientras que los autores lo pueden utilizar para crear y almacenar contenidos educativos y culturales.

El Manual de operación de un taller de la RTPD representa un intento por explicar un proyecto innovador, complejo y ambicioso. Hemos presentado los siguientes temas:

- Los principios filosóficos a los que se adhiere el proyecto, en especial, los relativos al movimiento internacional por la Cultura Libre y Abierta, enfatizando la importancia del software libre y de la licencia de propiedad intelectual *Creative Commons*.
- Una descripción del proyecto RTPD que incluye sus antecedentes, sus características principales, objetivos generales y específicos
- Los actores o áreas institucionales que operan a lo largo del tiempo y el espacio para convertir un conjunto de ideas y conceptos en realidades operativas. Los principales son: el Centro de Innovación y Servicios (CIS), las Instituciones Anfitrionas (IAs), los Talleres de Producción Digital (TPDs), los Productores Multimedia (PMs), los módulos de Capacitación y Apoyo a la Producción (CAPs) y la Red de Talleres de Producción de Contenido Educativo y Cultural completa (RTPD)
- Los escenarios o elementos estructurales en los que se mueven los actores, entre los que destacan los siguientes: la Norma Técnica de Competencias Laborales en Producción Multimedia, el equipamiento de los talleres, la distribución de software, la metodología y sus numerosas guías y apoyos metodológicos, el esquema de capacitación y el repositorio al que llamamos la Casa de la Enseñanza y el Aprendizaje.

Estamos conscientes de que este libro, como todo el proyecto RTPD completo, está en su versión 1.0 Hace cuatro años, lo que aquí se explica era tan sólo un conjunto de ideas y conceptos. Actualmente el proyecto es una realidad, si bien todavía no está lista para ser liberada ampliamente.

Lo que ya es evidente es que el proyecto presenta una relación de costo beneficio muy atractiva, aunque todavía difícil de cuantificar. El impacto favorable en el proceso de enseñanza aprendizaje es potencialmente muy grande, ya que la productividad crece exponencialmente con el número de talleres que formen la Red, mientras que los costos crecen de manera lineal.

Dr. Alfredo Alejandro Careaga

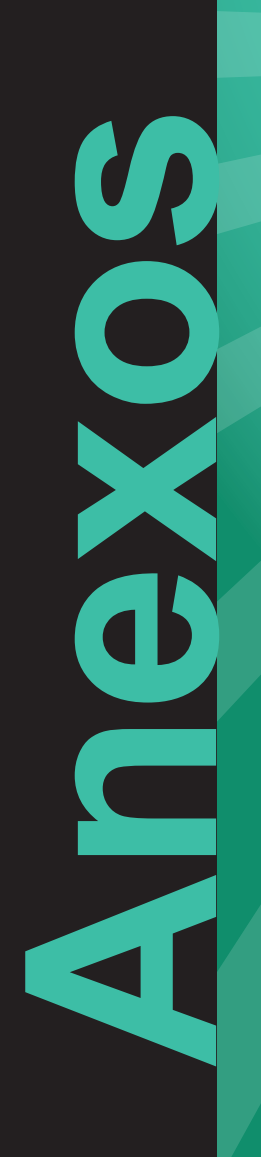

## Matriz de Capacitación bajo la Norma de Competencia Laboral del Estado de Veracruz en producción multimedia

Para obtener la certificación bajo la Norma Técnica de Competencias Laboral de Veracruz en Producción Multimedia, la RTPD ha estructurado un esquema de capacitación que consta de<br>cuatro cursos de 40 horas cada uno, bajo la

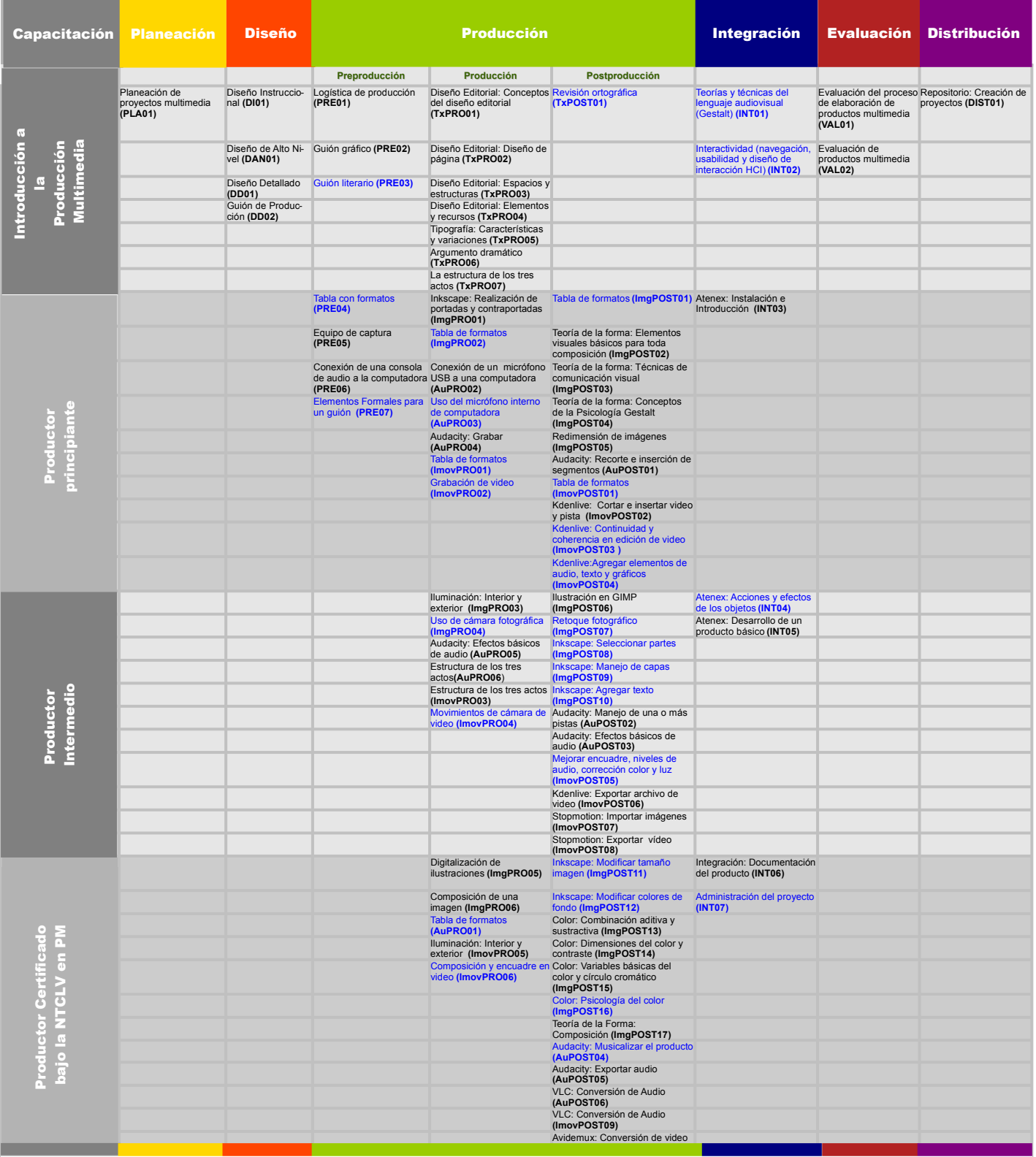

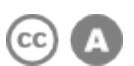

## Matriz de Capacitación bajo la Norma de Competencia Laboral del Estado de Veracruz en producción multimedia

Para obtener la certificación bajo la Norma Técnica de Competencias Laboral de Veracruz en Producción Multimedia, la RTPD ha estructurado un esquema de capacitación<br>que consta de cuatro cursos de 40 horas cada uno, bajo la

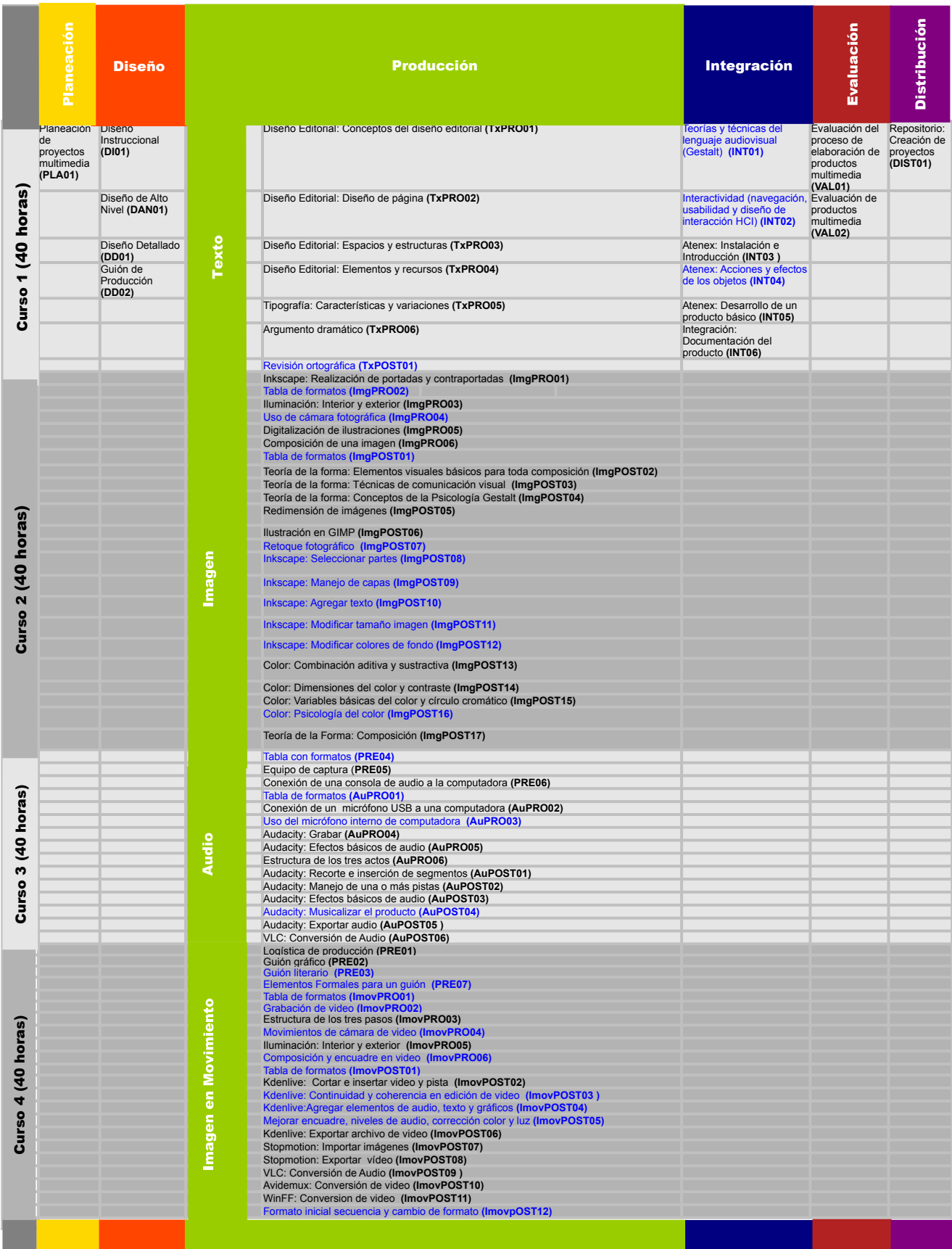

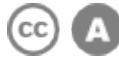

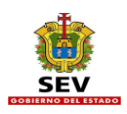

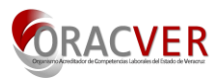

*Código: Título:* 

Producción Multimedia

## **Descripción de la Norma Técnica de Competencia Laboral del Estado de Veracruz:**

La Norma Técnica de Competencia Laboral del Estado de Veracruz (NTCLV), de Producción Multimedia es un referente para la evaluación de las competencias de las personas que se dedican al desarrollo de Proyectos Multimedia, lo cual implica el uso de un modelo de producción basado en planeación, diseño, producción, integración, distribución y valoración (o las actividades de otros modelos de producción como el ADDIE – Análisis, Diseño, Desarrollo, Implementación y Evaluación), actividades requeridas para el desarrollo de un producto multimedia interactivo y no interactivo. La Norma de Producción Multimedia también puede ser referente para el desarrollo de programas de capacitación y de formación basados en ella. Para acreditar esta norma, el candidato/a podrá utilizar cualquier plataforma de software sea libre o propietaria, ya que la norma certifica las competencias de producción, mas no el nivel de uso de herramientas determinadas.

## **Comité de Normalización de Competencia Laboral del Estado de Veracruz que la elaboró:**

Tecnología de la Información y Comunicaciones **(TIC)**

## **Participantes honoríficos en el desarrollo de la NTCLV:**

Red de Talleres de Producción Digital de Contenido Educativo y Cultural (RTPD) de la Secretaría de Educación de Veracruz Red Iberoamericana para el Desarrollo Sustentable, A.C. (REDDES) Especialistas en la producción multimedia

## **Fecha de aprobación por el H. Comité Técnico del ORACVER:**

24 de agosto de 2010

## **Nivel de Competencia para cada Unidad:**

Cinco

Competencia en un amplio conjunto de actividades profesionales de gran complejidad realizadas en diversas situaciones a menudo impredecibles, lo que implica planificar una gran variedad de contextos, con requerimientos conjugados en variables de tipo técnico, científico, económico u organizativo para emprender acciones y definir o desarrollar proyectos, procesos, productos o servicios.

## **Referencia ocupacional según el Catalogo Nacional de Ocupaciones (CNO):**

- 1.Capacitador/a (instructores/as y facilitadores/as 2.Comunicólogo/a 3.Artista plástico
- 4.Educador/a (docentes de cualquier nivel y pedagogos) 5.Desarrollador/a 6.Diseñador/a gráfico
- 7.Diseñador/a de interfaces gráficas 8.Editor/a HTML 9.Animador/a
	-
- 
- 

## **Clasificación según el Sistema de Clasificación Industrial de América del Norte (SCIAN):**

10. Informático/a

## Sector 54: Servicios profesionales, científicos y técnicos

- 61: Servicios educativos Subsector 541: Servicios profesionales, científicos y técnicos 611: Servicios educativos
- Rama 5415: Servicios de consultoría en computación
- 6117: Servicios de apoyo a la educación
- Subrama 54151: Servicios de consultoría en computación
- 61171: Servicios de apoyo a la educación
- Clase 541510: Servicios de consultoría en computación
	- 611710: Servicios de apoyo a la educación

## **Perfil de la NTCLV:**

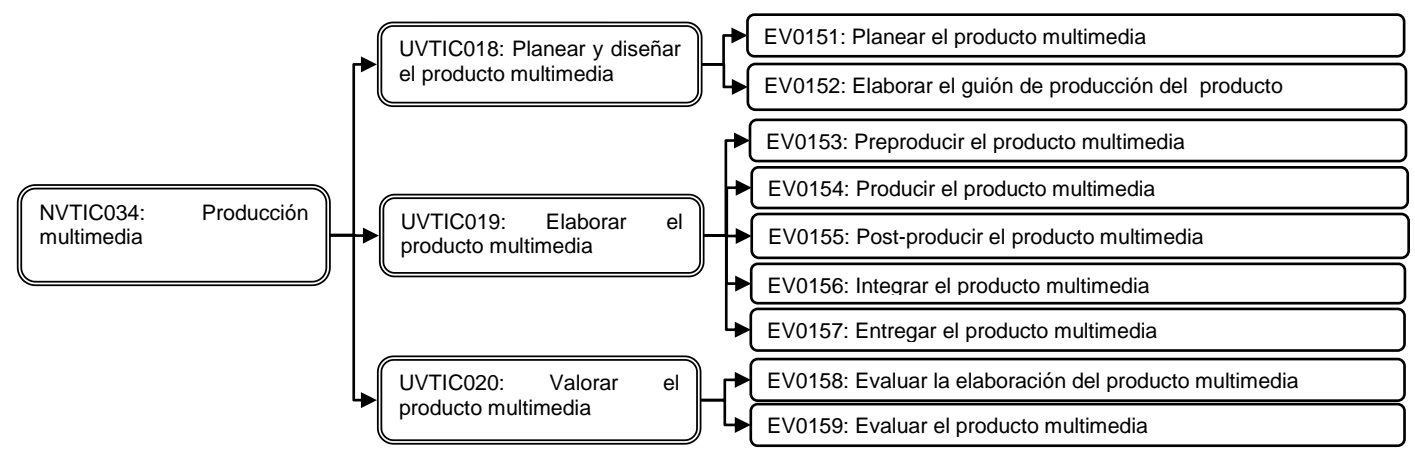

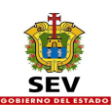

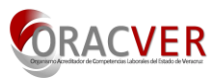

**Código:** UVTIC018 **Unidad de Competencia 1 de 3:** Planear y diseñar el producto multimedia

Un Productor/a Multimedia (PM) tiene el propósito de desarrollar Documentos Multimedia a partir de una serie de necesidades definidas por el interesado/a o cliente/a, quien incluso puede ser el propio/a PM o cualquier otra persona física o moral. En cualquier caso es necesario realizar un proceso de planeación que le permitirá establecer la factibilidad del proyecto, así como una primera aproximación a su costo y el tiempo de desarrollo y, en su caso, el costo.

Diseñar un producto multimedia supone la planeación de un proyecto de producción multimedia, la cual termina con un documento titulado "Propuesta para la Producción Multimedia". La propuesta de producción deberá ser revisada y aprobada por la institución o cliente/a antes de iniciar el proyecto.

Una vez que la "Propuesta para la Producción Multimedia" ha sido aprobada por el o la cliente/a, el PM procederá a realizar el diseño del producto. La etapa de diseño está compuesta por tres fases: el diseño general, el diseño de alto nivel y el diseño detallado.

La unidad de competencia 1, diseñar un producto multimedia, termina con un documento titulado "Guión de Producción" que incluye todas las determinaciones de diseño elaboradas en las tres etapas anteriores. El Guión de Producción coadyuvará para que el cliente/a o cualquier otro/a PM que lo lea puedan visualizar el producto.

Es importante señalar que la etapa de diseño, que termina con el Guión de Producción, constituye una importante inversión de tiempo y esfuerzo por parte del o la PM, inversión que redituará con creces en la etapa de producción, ya que permitirá que ésta sea eficiente, productiva y de costo mínimo.

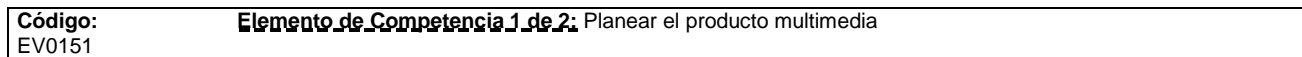

## **Consideraciones para este Elemento de Competencia**

Los lineamientos, características generales y alcances del producto multimedia deberán ser acordados en una primera entrevista sostenida entre el o la PM y el interesado o cliente/a. En esa entrevista se deberán aclarar, entre otras cosas, las condiciones de propiedad intelectual de los elementos a utilizar en el producto y si fuera el caso, incluso la licencia de autor que tendrá el producto final. Al término de la entrevista, el PM procederá a realizar los estudios de factibilidad pertinentes y como resultado desarrollará una propuesta de producción en donde se describirán los detalles técnicos del proyecto (características técnicas del producto, alcances, calendario de productos a entregar y demás aspectos técnicos del documento a desarrollar), así como los detalles de una propuesta económica (presupuesto, calendario de pagos, etcétera).

Durante la entrevista inicial, el o la PM deberá:

- Explicar la propuesta
- Acordar los ajustes necesarios
- Analizar las condiciones iniciales para la producción (objetivos y audiencia esperada)
- Definir las características e implicaciones del proyecto
- Estimar la factibilidad del proyecto
- Evidenciar las necesidades, el alcance y objetivos del proyecto
- Definir el alcance e impacto esperado del proyecto
- Estimar las características de duración, costos y recursos (humanos, físicos, financieros y digitales)
- Proponer un cronograma de las actividades para la realización del producto
- Definir los límites mínimos y máximos de calidad
- Definir los contextos ideales para la utilización del producto
- Definir los contextos donde no es recomendable utilizar el producto o implementar la solución.
- Evaluar si existen soluciones ya desarrolladas a fin de simplemente implementarse.
- En caso que la solución exista, considerar el costo-beneficio que implicaría comprarla o adaptarla a las necesidades del proyecto.
- En caso que la solución no satisfaga al 100% las necesidades del proyecto, evaluar el costo-beneficio de adaptar el proyecto a dicho solución.
- Considerar soluciones o casos de éxito.

La persona es competente cuando demuestra los siguientes **criterios de evaluación**:

**ACTITUDES A1.** Receptiva:

Cuando escucha y atiende las necesidades del cliente/a

## **A2.** Empática:

Se muestra afín con el interesado/a en el proyecto y con la definición de las características de los contenidos y elementos

## **A3.** Indagatoria:

Investiga referencias del tema a desarrollar, tipo de producto a elaborar, usos del mismo y objetivos de aprendizaje o de mercadeo

## **A4.** Propositiva:

Propone soluciones a la medida de las necesidades del interesado/a

## **A5.** Analítica:

Desarrolla la mayor cantidad de ideas posibles con los recursos mínimos

## **CONOCIMIENTOS**

**C1.** Planeación básica de un proyecto de producción multimedia:

- Etapas de un Proyecto Multimedia
- Elementos que conforman un Plan de trabajo
- Gestión del Plan de trabajo
- Elementos para el seguimiento de la producción
- Elementos para realizar un cronograma, identificando y estableciendo las relaciones y dependencias entre las actividades y sub actividades
- Estimado de duración de las actividades y los costos relacionados con cada una
- Estimado de recursos por etapa y actividad
- Estimado de duración total y los costos de la elaboración del producto

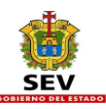

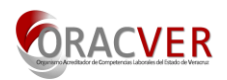

- Identificación de riesgos o condiciones que entorpezcan el proyecto
- Análisis de factibilidad

**C2.** Tipos de datos y productos multimedia:

- Tipos de datos (textos, imágenes fijas (vectoriales y mapas de bits), audio, imágenes en movimiento)
- Características principales de producción, uso de los datos y documentos interactivos multimedia

**C3.** Derechos de autor/a:

- Apego a la ley/modelo de derechos de autor/a acordada por el interesado/a (cliente/a o institución)
- Elaboración de referencias de libros, revistas, artículos, páginas en Internet y otras fuentes de consulta
- Conocimiento de la legislación vigente en derechos de autor/a y de licencia Creative Commons

## **DESEMPEÑOS**

**D1.** Durante una entrevista, define en conjunto con el interesado/a, las características del producto multimedia:

- Entrevistando al interesado/a para conocer sus necesidades, el alcance y objetivos
- Identificando los rasgos principales de los usuarios/as del producto (edad, nivel educativo, ocupación, aspectos culturales, entre otros)
- Definiendo cómo y dónde se utilizará el producto (tiempo disponible, lugar y forma en que se utilizará, tecnología disponible, entre otros)
- Identificando los objetivos del producto
- Los contenidos que abordará el producto

**D2.** Realiza una investigación sobre la existencia de productos similares (texto, imagen fija, audio e imagen en movimiento) al que se está proyectando

## **PRODUCTOS**

**P1.** El estudio de factibilidad determinado, incluye:

- Análisis costo-beneficio
- Viabilidad del proyecto
- Determinación del equipo a utilizar

**P2.** La propuesta de trabajo para la Producción Multimedia presentada, contiene:

- Descripción general del proyecto
- Objetivos y alcance del producto a desarrollar
- Requerimientos del proyecto (recursos humanos, financieros, materiales e informáticos)
- Características de los usuarios y modelo de uso
- Descripción del lugar y forma en que se utilizará el producto
- Tipo y características generales de los elementos multimedia
- Tipos de productos multimedia a desarrollar  $\bullet$
- Relación detallada de productos a entregar  $\bullet$
- Cronograma detallado de trabajo
- Costo y duración total del proyecto
- Calendario de pagos

**Código:** EV0152

Elaboración de contrato de trabajo, en caso de que el interesado/a o cliente/a sea una persona moral o física y no sea el o la PM mismo/a

## **Elemento de Competencia 2 de 2:** Elaborar el guión de producción del producto multimedia

## **Consideraciones para este Elemento de Competencia**

La primera fase de la etapa de diseño consiste en la definición general del producto multimedia con base en sus objetivos, a la descripción de la audiencia que lo usará y del entorno mercantil, educativo o cultural en el que se utilizará. El diseño general incluye la identificación de las estrategias para la presentación de su contenido. En términos conceptuales, esta etapa es la misma para productos con fines mercantiles o con propósitos educativos. En el primer caso, la etapa se llama "Diseño Mercadológico" mientras que en el segundo caso se llama "Diseño Instruccional".

La fase de "Diseño de alto nivel" consiste en la determinación del conjunto de pantallas que tendrá el producto final, la asignación de dependencias entre los elementos del producto multimedia, la relación que existe entre ellos, en la definición de la forma e imagen gráfica general del producto y en el diseño del mapa de navegación que tendrá el producto.

En la fase de diseño detallado el PM describe con detenimiento, pantalla por pantalla, la estructura, contenido, forma y manera de interactuar del usuario/a final con el producto multimedia. En esta fase, el o la PM será capaz de hacer guiones detallados, guiones gráficos, maquetas, o prototipos del producto multimedia con el fin de desarrollar con detalle lo que se describió en la etapa de "diseño de alto nivel".

La presentación del guión deberá considerar:

- La explicación de la propuesta de desarrollo.
- La adaptación y realización de ajustes a partir de las necesidades identificadas por el /la interesado/a.
- La explicación de las funciones entre el producto y su audiencia.
- La explicación del guión gráfico y su función para que el interesado/a pueda hacerse una idea del producto.

## La persona es competente cuando demuestra los siguientes **criterios de evaluación**:

**ACTITUDES**

**A1.** Detallista:

Cuando describe los elementos necesarios para la producción a detalle

## **A2.** Previsora:

Visualiza los problemas que pueden aparecer durante la generación de objetos digitales, calcula los ajustes necesarios al plan establecido y asegura que la producción se realice de manera óptima

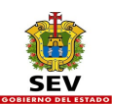

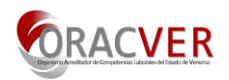

## **A3.** Proactiva:

Se adelanta a los problemas y oportunidades con soluciones prácticas y positivas

## **CONOCIMIENTOS**

**C1.** Diseño General o Instruccional:

- Definición de la audiencia
- Objetivos generales
- Tipos de productos: mercantiles, educativos, o culturales
- Descripción general del producto y su entorno de uso
- Estrategias
- Referencias

## **C2.** Diseño de alto nivel:

- Mapa de navegación
- ◆ Fondo o contenido
- Forma o estilo gráfico:
	- o Nociones de diseño gráfico: forma (color, tamaño y ornamentos), formato (fondo, tamaño de papel, pantalla, superficie) y tipografía (familias, tipos, tamaño)
	- o Composición visual: figura-fondo, ley de contraste, ley de proximidad, ley de cerramiento, estructura y movimiento
	- o Estilos, formas, tipos, colores, adornos y demás aspectos puramente visuales de las pantallas
- Diseño de interactividad:
	- o Controles, campos, formas, uso adicional de teclado y ratón
	- o Relación entre los contenidos
	- o Mecanismos que permitan ir de una pantalla a otra: botones, enlaces, búsquedas,
- Usabilidad:
	- o Navegación del producto
	- o Interacción humano-medios digitales

## **C3.** Diseño detallado:

- Descripción al detalle de los textos:
	- o Vocabulario, ortografía, redacción, estilo
	- o Conocimientos sobre las partes que integran el guión de un documento escrito
	- o Conocimientos sobre los estilos para citar las fuentes utilizadas en el documento
	- o Conocimientos para una formación editorial del documento de texto de acuerdo con las necesidades del producto
	- o Conocimientos sobre los elementos formales que integran un texto dependiendo del medio en el que se presentará
- Descripción al detalle del audio:
	- o Conocimiento sobre las partes que integran un guión literario de un audio
	- o Conocimiento sobre las partes que integran un guión técnico de un audio
	- o Conocimiento sobre los criterios a considerar para la Investigación de efectos especiales necesarios para la grabación
	- o Conocimiento sobre los criterios para seleccionar las voces involucradas en la grabación
	- o Conocimiento de aspectos legales sobre el uso música y voces (permisos escritos de los participantes mayores de edad, en caso de ser menores de edad es necesario el permiso escrito de padres o tutores, autorizando el uso de su voz)
- Descripción al detalle de las imágenes fijas:
	- o Diferencias, ventajas y desventajas de imágenes mapas de bits, vectoriales o fotografías
	- o Conocimiento de diseño gráfico para la generación de imágenes mapas de bits y vectoriales
	- o Conocimiento sobre las partes que integran una imagen: personajes, ubicación, acciones, materiales, horario, vestuario
	- o Conocimiento sobre los criterios para seleccionar a las personas que aparecerán en las fotografías
	- o Conocimiento de composición de imágenes
	- o Conocimiento de aspectos legales sobre el uso de imágenes de las personas involucradas (permiso escritos de los participantes mayores de edad, en caso de ser menores de edad permiso escrito de padres o tutores/a, autorizando el uso de su imagen)
- Descripción al detalle de las imágenes en movimiento:
	- o Conocimiento sobre las partes que integran un guión literario de imagen en movimiento
	- o Conocimiento sobre las partes que integran un guión técnico de imagen en movimiento
	- o Diferencias, ventajas y desventajas entre animación y video
	- o Conocimiento sobre los criterios para seleccionar a las personas que aparecerán a cuadro
	- o Conocimiento sobre los criterios para la selección de locaciones, vestuario, maquillaje y artículos necesarios para la grabación
	- o Conocimiento sobre descripción de tomas, secuencias, composición, encuadres y movimientos de cámara
	- o Conocimiento de aspectos legales sobre el uso de imágenes de las personas involucradas (permisos escritos de los participantes mayores de edad, en caso de ser menores de edad permiso escrito de padres o tutores/a, autorizando el uso de su imagen)

## **PRODUCTOS**

- **P1.** El capítulo 1 "Diseño general" del documento "guión de producción" elaborado, contiene:
- La descripción general del producto multimedia
- El perfil de la audiencia objetivo

**P2.** El capítulo 2 "Diseño de alto nivel" del documento "guión de producción" elaborado, contiene:

- La estructura general del producto
- El mapa de navegación
- El diseño de interactividad (incluye las tecnologías a utilizar en el recurso y el empleo o manejo de los contenidos)
- Propuesta de pantallas a utilizar en el producto

**P3.** El capítulo 3 "Diseño detallado" del documento "guión de producción" elaborado, contiene:

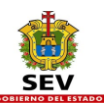

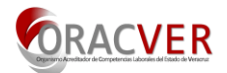

- La descripción al detalle de los tipos de datos (texto, imágenes, audio, imágenes en movimiento) y su ubicación en el producto
- La descripción al detalle de la forma o imagen visual del producto y su justificación de uso
- La descripción al detalle de la Interactividad esperada en el producto

#### **Código:** UVTIC019 **Unidad de Competencia 2 de 3:** Elaborar el producto multimedia

Producir elementos digitales para un producto multimedia supone que el "Guión de producción" ha sido aprobado por el o la cliente/a. Para la producción de los elementos digitales el PM deberá cumplir con las funciones a continuación mencionadas: Para la fase de preproducción:

- Comprensión integral del propósito y las características generales de la audiencia y su relación con el producto
- Conocimiento de los aspectos tecnológicos y estructuras básicas de programación.
- Conocimiento del mercado multimedia y las formas de distribución.
- Para la fase de producción:

Digitalización (escribir, fotografiar, trazar, grabar, o filmar) los objetos previamente planeados

- Para la fase de post producción:
- Editar los elementos digitales
- Considerar de los criterios para la integración de contenidos
- Considerar de los criterios para la composición de una forma adecuada
- Considerar de los criterios para la inclusión de la interactividad definida
- Considerar una estrategia de control de cambios y control de versiones, tanto para documentos de texto como para elementos de producción multimedia tales como código, imágenes, animaciones, audio, texto, etc.

## **Elemento de Competencia 1 de 5:** Pre-producir el producto multimedia

La fase de preproducción de elementos digitales para un producto multimedia supone que el "Guión de Producción" ha sido aprobado por el o la cliente/a. La Preproducción es un primer paso en el que el PM planea los detalles técnicos de la realización, los tipos de licenciamiento a considerar y otros detalles técnicos y jurídicos para la realización, el PM debe revisar las relaciones de producción por tipo de datos que estableció en el Guión de Producción.

## La persona es competente cuando demuestra los **criterios de evaluación**:

**ACTITUDES**

**Código:** EV0153

- **A1.** Detallista:
- Cuando describe los elementos necesarios para la producción de elementos

## **A2.** Investigadora:

Sabe buscar en repositorios analógicos y digitales aquellos elementos que le facilitarán su trabajo

## **A3.** Creativa:

Recurre a su creatividad para la generación de elementos interesantes y efectivos

## **CONOCIMIENTOS**

**C1.** Estándares:

- Importancia de establecer estándares de producción para mantener una presentación similar, consistente y uniforme del producto
- De producción en cuanto a la estructura y organización de los contenidos
- De estilo de los elementos y contenidos multimedia: texto, ilustración, fotografía, audio, animación y video. Manejo de hipervínculos
- De formato de salida del producto (tamaño de pantalla, distribución de los elementos, tipografía: tamaño, color y familias de caracteres)
- Para la presentación de ilustraciones, diagramas, gráficos, fotografías, audio, animaciones, videos e hipervínculos  $\bullet$
- Formatos de datos para el intercambio de archivos
- Para referenciar y dar crédito a las fuentes consultadas

## **C2.** Exploración de acervos digitales:

- Criterios de búsqueda digital
- Leyes mexicanas sobre la propiedad intelectual
- Licencias tipo Creative Commons, GPL (licencia pública general), entre otras

**C3.** Formatos de datos y sus implicaciones según el medio de distribución. Formatos abiertos y propietarios. Ventajas y desventajas:

- Texto: odt, rtf, pdf, txt, entre otros
- Audio: ogg, mp3, wav, aiff, entre otros
- Imágenes fijas: jpeg, gif, raq, png, pcx, tiff, xcf, entre otros
- imágenes en movimiento: ogg, flv, dv, swf, mov, avi, mpeg4, entre otros

## **C4.** Acciones de preparación del equipo para la captura de datos:

- Conocimiento sobre la preparación de un guión literario
- Conocimiento sobre la realización de un guión gráfico
- Conocimiento sobre la logística de la producción
- Conocimientos sobre la preparación de la cámara de fotografía
- Conocimientos sobre la preparación del escáner
- Conocimientos sobre la preparación de cámaras de video
- Conocimientos sobre la preparación de los dispositivos de grabación de audio

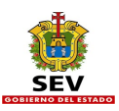

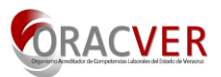

## **PRODUCTOS**

**P1.** El equipo preparado para la captura.

**P2.** La planeación de la realización de los productos (texto, audio, imagen fija o imagen en movimiento) en tiempos y recursos.

#### **Código:** EV0154 **Elemento de Competencia 2 de 5:** Producir el producto multimedia

La fase de producción de elementos digitales consiste en la consecución y/o captura de los datos crudos con base en las mencionadas relaciones de producción por tipo de datos. En esta fase el PM se dedica a generar los elementos digitales que necesita para el producto. Para ello tiene dos opciones:

1) Buscar en diversos repositorios digitales los elementos de textos, imágenes, audio e imágenes en movimiento que requiere. También puede buscar en libros impresos, video o películas hechas por otros autores. Si encuentra materiales de interés, tiene que asegurarse que no existen impedimentos de propiedad intelectual que vayan a generar problemas legales futuros para él o su cliente. Si este es el caso, procede a descargarlos o a digitalizarlos, con lo que obtiene parte de la materia prima para su trabajo. En caso contrario, puede dirigirse a los dueños de la propiedad intelectual y solicitar o adquirir permisos para su uso; o

2) Producirlos desde cero, es decir, redactar los textos, tomar las fotos, realizar los dibujos y animaciones, y grabar el audio y los videos. Este caso no presenta problemas legales de propiedad intelectual, por lo que puede ser una opción preferible. En cualquiera de las dos situaciones, el PM termina la fase de producción con un conjunto de archivos para cada tipo de dato que constituyen los datos crudos o punto de partida para su edición final.

## La persona es competente cuando demuestra los siguientes **criterios de evaluación**:

## **CONOCIMIENTOS**

**C1.** Uso básico del equipo para la captura de datos:

- Técnicas para la captura de imágenes fijas (cámara y escáner)
- Técnicas para la grabación de audio
- Técnicas para la captura de imágenes en movimiento

**C2.** Captura de elementos digitales de texto:

- Fondo o contenido de elementos de texto
- Usos y funciones del texto en el producto multimedia
- Estructura de introducción, desarrollo y conclusión
- Extensión adecuada
- Argumento del texto
- Forma o formato editorial de elementos de texto
- Posibilidades de interacción de elementos de texto con otros textos u otros tipos de datos

**C3.** Obtención de elementos de imagen fija mediante equipo de producción:

- Adquisición de imágenes e ilustraciones:
	- Uso del escáner
	- Formato
	- Tamaño
	- Resolución
	- Color
- Toma de fotografías:
	- Uso de la cámara fotográfica
	- Principios básicos de iluminación
- Principios básicos de encuadre
- Principios básicos de composición
- Fondo o contenido de la imagen fija
- Forma o carácter visual de la imagen fija
- Posibilidades de interacción de la imagen fija con otras imágenes u otros tipos de datos  $\bullet$

## **C4.** Grabación de elementos de Audio

- Uso del dispositivo de grabación de audio:
	- Conexión adecuada del equipo
	- Niveles de grabación
	- Sonidos ambientales
- Fondo o contenido del audio:
- Estructura (introducción, desarrollo y conclusión)
- Forma o formato de audio:
	- Continuidad y coherencia de los segmentos de audio.
	- Tamaño
	- Calidad
	- Niveles de audio
- Posibilidades de interacción del audio con otros elementos de audio u otros tipos de datos

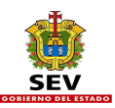

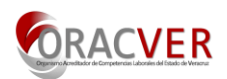

- **C5.** Adquisición de Imágenes en movimiento:
- Uso del dispositivo para la adquisición de imágenes en movimiento:
- Ajustes de dispositivo de adquisición de imágenes (escáner, cámara de fotos, cámara de video)
- Función de las imágenes en movimiento en el producto multimedia:
	- Principios básicos de iluminación
	- Principios básicos de encuadre
- Principios básicos de composición
- Fondo o contenido de las imágenes en movimiento:
	- Estructura (introducción, desarrollo y conclusión)
	- Forma o formato de las imágenes en movimiento
	- Continuidad y coherencia de los segmentos de imágenes en movimiento.
	- Tamaño
	- Calidad
	- Niveles de audio
	- Ángulos de encuadre (movimientos de cámara)
	- Posibilidades de interacción de las imágenes en movimiento con otras de las imágenes en movimiento u otros tipos de datos

## **PRODUCTOS**

**P1.** Los elementos digitales de texto capturados.

**P2.** Los elementos digitales de imagen (imágenes vectoriales, mapa de bits – fotografía e ilustraciones) capturados.

**P3.** Los elementos digitales de audio capturados.

**P4.** Los elementos digitales de imágenes en movimiento (animaciones y video) capturados.

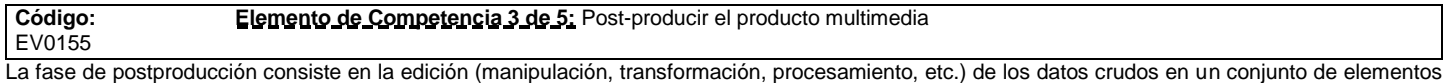

terminados. Para cada tipo de datos el o la PM usa distintas herramientas digitales: procesadores de palabras, editores de fotos, herramientas de dibujo y animación, así como editores de audio y video.

Esta fase termina con un conjunto de archivos para cada uno de los cuatro tipos de datos (texto, imagen, audio e imágenes en movimiento)

### La persona es competente cuando demuestra los siguientes **criterios de evaluación**: **CONOCIMIENTOS**

**C1.** Transferencia de datos de los equipos de captura al equipo de cómputo.

**C2.** Código y lenguaje del medio a editar.

**C3.** Operación de las herramientas de software para la manipulación de los elementos digitales.

**C4.** Edición de Texto:

- Formación de documentos de texto mediante aproximaciones sucesivas (trabajo con versiones)
- Empleo de lineamientos editoriales para la formación de documentos
- Revisión de ortografía
- Uso de familias tipográficas, color y tamaño
- Selección del tipo de formato adecuado para el almacenamiento del texto formado
- Funciones específicas para la edición de texto:
	- Variaciones al tipo de letra
	- Variaciones al estilo de párrafo
	- Variaciones al formato de documento

## **C5.** Edición de Imágenes fijas:

- Edición de imágenes fijas mediante aproximaciones sucesivas (trabajo con versiones)
- Empleo de lineamientos de diseño para la elaboración de imágenes fijas
- Selección de formatos de imagen para impresos, pantalla y para navegadores de Internet (RGB, CMYK)
- Selección del perfil de color y resolución adecuados para guardar una imagen considerando las características del producto final
- Funciones específicas para la edición de imágenes fijas:
	- Modificar el tamaño de una imagen
	- Seleccionar partes de una imagen
	- Aplicar herramienta de corte (crop) para re-encuadrar
	- Manejo de capas
	- Modificar colores de fondo o partes de una imagen
	- Utiliza herramientas de selección, curvas de nivel, ajustes de contraste, brillo y color
	- Aplica efectos de transparencia y contorno de una imagen

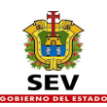

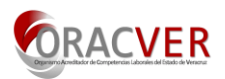

- Agregar texto a una imagen
- Realizar retoque fotográfico
- Seleccionar los pinceles correctos para el tipo de retoque deseado

## **C6.** Edición de Audio:

- Edición de archivos de audio mediante aproximaciones sucesivas (trabajo con versiones)
- Revisión de aspectos de dicción, entonación, volumen y ruido ambiental durante la grabación
- Selección de formato de audio adecuado según las características del producto multimedia
- Funciones específicas para la edición de audio:
	- Efectos: limpiar, normalizar, disolver
	- Manejo de una o más pistas de audio para la mezcla de sonidos
	- Recorte e inserción de segmentos
	- Mejoras de volumen, y eliminación de ruido
	- Generación de silencios
	- Añadir filtros y efectos de sonido
	- Musicalizar el producto
- **C7.** Edición de imágenes en movimiento:
- Edición de archivos de imágenes en movimiento mediante aproximaciones sucesivas (trabajo con versiones)
- Revisión de aspectos de continuidad y coherencia de las escenas
- Cuidado de niveles de audio y luz
- Selección del formato adecuado para guardar los videos o animaciones considerando las características del producto final
- Funciones específicas para la edición de imágenes en movimiento:
	- Cortar segmento de video
	- Insertar segmento de video
	- Agregar pista adicional de audio y/o video
	- Mejorar encuadre
	- Corrección de luz y color
	- Mejorar nivel de audio
- Agregar elementos gráficos complementarios (láminas de texto, imágenes fijas)

## **PRODUCTOS**

- **P1.** Los elementos digitales de texto editados.
- **P2.** Los elementos digitales de imagen (*mapa de bits,* imágenes vectoriales y fotografía) editados.
- **P3.** Los elementos digitales de audio editados.
- **P4.** Los elementos digitales de imágenes en movimiento (animaciones y video) editados.

#### **Código:** EV0156

## **Elemento de Competencia 4 de 5:** Integrar el producto multimedia

**Consideraciones para este Elemento de Competencia**

Integrar elementos digitales en un producto multimedia supone que el / la productor/a multimedia tiene en su poder un conjunto de archivos de texto, imagen, audio, e imagen en movimiento. Además tiene una idea clara de la forma en que estos elementos serán incorporados en un sólo archivo que constituirá el producto terminado.

En esta fase también se genera la documentación (analógica o digital) que debe de acompañar al Producto Multimedia. Es recomendable que la documentación del producto multimedia sigan los estándares pertinentes, como el ISO/IEC 26513:2009, para la especificación de diseño y realización de productos digitales. Si se trata de un producto educativo, la documentación puede incluir manuales para el o la estudiante, el o la maestro/a y los padres de familia. Si el medio de distribución es un soporte físico, la documentación puede incluir un manual de instalación y operación.

Esta fase termina con un solo archivo que constituye el producto integrado que a su vez irá acompañado de la documentación requerida para su uso.

Con ayuda de la herramienta de integración adecuada y haciendo uso del mapa conceptual y de navegación que el propio PM determinó en la etapa de Diseño de Alto Nivel, ahora procederá a colocar cada uno de los elementos producidos en la pantalla o pantallas del producto, para esto deberá considerar los siguientes criterios:

- de integración de contenidos
- para la composición de una forma adecuada
- para la inclusión de la interactividad definida.

Además de colocar los diversos elementos en las pantallas que le corresponden, el PM procede la Desarrollo de acuerdo a las tecnologías a implementar para activar los enlaces, hipervínculos, botones, controles y mecanismos de navegación e interactividad que ha diseñado para el producto.

La persona es competente cuando demuestra los siguientes **criterios de evaluación**: **ACTITUDES A1.** Previsora:

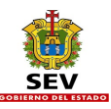

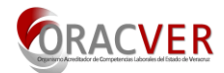

Cuando calcula los ajustes necesarios al plan establecido atendiendo los posibles problemas legales relacionados con la propiedad intelectual de los elementos ajenos que se propone a usar

## **A2.** Proactiva:

- Se adelanta a los problemas y oportunidades con soluciones prácticas y positivas
- **A3.** Propositiva:
- Investiga y propone soluciones a la medida de las necesidades del o la interesado/a.

## **CONOCIMIENTOS**

**C1.** Conocimiento de las principales teorías y técnicas del lenguaje audiovisual.

- **C2.** Uso y manejo de programas de integración de elementos multimedia para:
- La jerarquización y composición gráfica de pantallas
- La integración de funciones de interactividad definidas

**C3.** Correspondencia entre formatos de datos y medios de distribución:

- La selección correcta de dimensiones y calidad del producto dependiendo del formato de salida
- Asegurarse que su producto sigue los estándares de navegación

## **PRODUCTOS**

- **P1.** La versión Beta del Producto multimedia integrado que incluye:
- Un fondo o contenido global, adecuado en función de la presentación y el estilo; de la veracidad y claridad del contenido y del uso de diversos tipos de datos:
	- Textos adecuados en cuanto a la profundidad, estilo, voz, extensión y objetivo
	- Ilustraciones adecuadas en cuanto al tipo, tamaño, resolución y objetivo
	- Fotografías adecuadas en cuanto al tamaño, tipo, resolución, objetivo
	- Audio adecuado en cuanto al tipo, estilo, duración, objetivo
	- Imágenes en movimiento adecuadas en cuanto al tipo, estilo, duración, objetivo
- Una forma o imagen visual global, adecuada en función de:
	- La nitidez y calidad audiovisual de los tipos de datos empleados
	- Del objetivo del diseño gráfico como medio efectivo para la transmisión del fondo o contenido al receptor
	- De los estándares de presentación de los elementos digitales
	- Una estructura estándar para la presentación de contenidos (encabezado, contenido, información al calce)
- Una interactividad del o la usuario/a con el producto terminado adecuada en función de:
	- La correcta definición de vínculos, botones y menúes
	- Del correcto funcionamiento de las actividades interactivas incluidas en el producto
	- De la experiencia del usuario
	- De los criterios de usabilidad del producto
	- De la navegabilidad del producto

**P2.** Conjunto de archivos y documentos anexos al producto multimedia integrado por:

- La Propuesta de trabajo
- El Guión de Producción
- El conjunto de archivos de datos sin editar (según lo haya solicitado el o la interesado/a)
- El conjunto de elementos o archivos editados
- El producto integrado
- La documentación que acompaña al producto integrado
- Los permisos de uso de elementos con propiedad intelectual o derechos de autor/a
- Los permisos escritos de padres o tutores/as de menores y la autorización del uso de las imágenes de personas y locaciones que aparecen en los medios

#### **Código:** EV0157 **Elemento de Competencia 5 de 5:** Entregar el producto multimedia

## **Consideraciones para esta unidad de competencia**

Distribuir o entregar el producto multimedia supone que la valoración del producto fue satisfecha. En esta etapa el PM entrega y/o publica el producto multimedia. La distribución del producto multimedia deberá ser a través de los canales y para los fines que se hayan acordado.

La entrega de un Producto Multimedia puede ser mediante un disco compacto; una página o sitio de Internet; en formato compatible para dispositivos móviles; o, según se haya convenido con el / al interesado/a o cliente/a en la propuesta inicial.

En el caso de hacerlo por Internet, el / la PM debe asegurarse de especificar los requerimientos mínimos y necesarios (ancho de banda, navegadores compatibles) para acceder al producto deforma óptima.

Este proceso termina con la entrega misma del producto multimedia.

## La persona es competente cuando demuestra los siguientes **criterios de evaluación**:

## **ACTITUDES**

**A1.** Empática:

Cuando se muestra afín con el interesado del proyecto

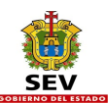

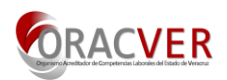

## **A2.** Servicio al cliente:

- Busca la satisfacción total del cliente
- **A3.** Explicativa:
- Aclara las dudas que tenga el / la cliente/a sobre el uso y navegación del producto multimedia

## **CONOCIMIENTOS**

**C1.** Formalidades de entrega del producto multimedia

- **C2.** Requerimientos de entrega de documentación
- **C3.** Requerimientos de entrega del producto en los formatos solicitados
- **C4.** Requerimientos de entrega de información complementaria como guías de uso o instructivos

## **DESEMPEÑOS**

- **D1.** Presenta el producto final al cliente mediante una entrevista y establecimiento de acuerdos:
- Mostrando las partes principales del producto
- Explicando las dificultades presentadas en la producción de los diferentes elementos multimedia
- Explicando ajustes realizados al Diseño detallado (en caso necesario)
- Asesorando al cliente/a en el uso del producto multimedia
- Recabando las firmas de acuerdos

**D2.** Elabora una versión Beta (o de prueba del producto):

Evaluada por el Productor Multimedia antes de entregar el producto multimedia al interesado

## **PRODUCTOS**

**P1.** La versión beta del producto elaborada y evaluada.

**P2.** El producto multimedia entregado, distribuido o publicado.

**P3.** La documentación técnica y de producción del producto multimedia entregada.

## **Unidad de Competencia 3 de 3:** Valorar el producto multimedia

## **Código:** UVTIC020

La valoración o evaluación del producto multimedia supone que el PM ha realizado evaluaciones parciales al final de cada una de las etapas de trabajo previas y que ahora, habiendo terminado ya la integración del producto, desea asegurarse que éste tiene la calidad y la funcionalidad esperada por el o la cliente/a.

Por el motivo anterior, cualquier PM deberá ser capaz de valorar productos multimedia que no sean de su autoría, mediante el uso de criterios de calidad estéticos y técnicos. En el anexo de esta NTCLV se incluye una plantilla que puede ser de utilidad en este aspecto.

Cabe mencionar que en el marco de la producción multimedia, existen al menos dos niveles de evaluación, uno centrado en la valoración del proceso de producción y otro más centrado en el producto multimedia mismo.

La etapa de valoración del proceso de producción tiene sentido si y sólo si, el productor multimedia está en proceso de capacitación, formación o actualización y tiene que mostrar sus avances a su institución (por ejemplo un productor multimedia de una red de productores). Esta etapa concluye con una reporte del desempeño del productor multimedia.

La etapa de valoración de la calidad del producto multimedia, que es independiente del contexto, es decir que se debe contemplar cada vez que se realice un producto multimedia termina con un documento en el que se incluye la evaluación de los tres grandes parámetros de un documento interactivo multimedia: Fondo, Forma e Interactividad.

### **Código:** EV0158

## **Elemento de Competencia 1 de 2:** Evaluar la elaboración del producto multimedia

## **Consideraciones para este Elemento de Competencia**

Para valorar el proceso de producción multimedia, el PM puede someter a una autoevaluación, o puede someter su desempeño ante evaluadores, asesores, auditores, o capacitadores.

Realizando una ponderación objetiva del desempeño y del seguimiento de la metodología de producción.

La persona es competente cuando demuestra los siguientes **criterios de evaluación**:

## **ACTITUDES**

**A1.** Objetiva:

Indica sin sesgo las áreas de oportunidad del producto

## **A2.** Propositiva:

Investiga y propone soluciones a la medida de las necesidades del interesado

## **A3.** Detallista:

Describe los elementos necesarios para la valoración del producto multimedia

## **CONOCIMIENTOS**

- **C1.** Control de calidad en la planeación, diseño, producción e integración de Productos Multimedia:
- Planeación:

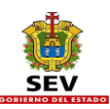

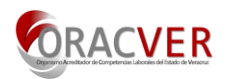

- Recursos
- Análisis de factibilidad
- Diseño general (mercadológico para productos comerciales o instruccional para productos educativos):
	- Pertinencia del producto
	- Análisis del usuario/a final
	- Objetivos y condiciones de uso
	- **Contenidos**
- Diseño de alto nivel:
	- Mapa de navegación
	- Diseño de interactividad
- Diseño detallado:
	- Especificaciones de cada pantalla
	- Guiones detallados
- Producción:
	- Apego al guión de producción

**C2.** Control de calidad en temas de integración de elementos multimedia:

- Relevancia del apego a estándares de producción
- Funcionalidad del producto
- Interactividad

**C3.** Control de calidad en las decisiones para la distribución del producto:

Conocimiento sobre el medio de distribución y el tipo de producto a distribuir

## **PRODUCTOS**

**P1.** Documento de ponderación de las fases de producción (Planeación, Diseño, Producción e Integración) elaborado.

#### **Código:** EV0159 **Elemento de Competencia 2 de 2:** Evaluar el producto multimedia

La fase de evaluación del producto multimedia consiste en la valoración del fondo y forma del producto multimedia. Para valorar la calidad del producto multimedia terminado, el / la PM realizará una evaluación exhaustiva para asegurarse que el producto interactivo multimedia que va a entregar en la siguiente etapa cumple totalmente con las expectativas del o la interesado/a o cliente/a. Para eso realiza primero su propia valoración, pero también podrá someter su producto a la opinión de evaluadores/as externos que pueden ser sus colegas o personas expertas en el tema. La fase de evaluación de la elaboración del producto multimedia se centra en la valoración de los aspectos de producción (planeación, diseño, producción e integración).

## **CONOCIMIENTOS**

**C1.** Control de calidad en el diseño de Productos Multimedia:

- Forma o imagen gráfica
- Interactividad
- Interfaz gráfica de usuario
- Navegación
- Usabilidad

## **C2.** Control de calidad en la producción:

- ◆ Formatos adecuados.
- Calidad en cada tipo de dato (texto, imagen fija, audio, imagen en movimiento)
- Componentes necesarios de los objetos digitales (ejemplo: portada, índice, contenido, referencias).
- Relevancia y justificación audiovisual  $\bullet$

**C3.** Control de calidad en la aplicabilidad y uso del producto multimedia:

- Conocimiento para la valoración del fondo o contenido  $\bullet$
- Conocimiento sobre la forma del producto
- $\bullet$ Conocimiento sobre la interactividad del producto

## **PRODUCTOS**

- **P1.** Documento de ponderación que incluye:
- Sección de valoración del fondo con base en la significancia y validez educativa o comercial; exactitud del contenido; y grado de dificultad
- Sección de valoración de la forma con base en la resolución de la pantalla o del imprimible; composición de los elementos; uso de colores, tamaño  $\bullet$ y color de texto; formato para la presentación de ilustraciones, fotografías, audio, videos e hipervínculos; y estándares de navegación
- Sección de valoración del sistema de interactividad con base en la usabilidad del producto; interactividad; navegabilidad; experiencia del usuario
- Sección de valoración de compatibilidad con base en pruebas de compatibilidad del producto multimedia en diferentes sistemas informáticos (plataformas de sistema operativo, navegadores de Internet y dispositivos móviles)

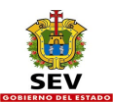

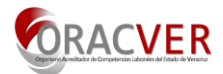

## **Glosario**

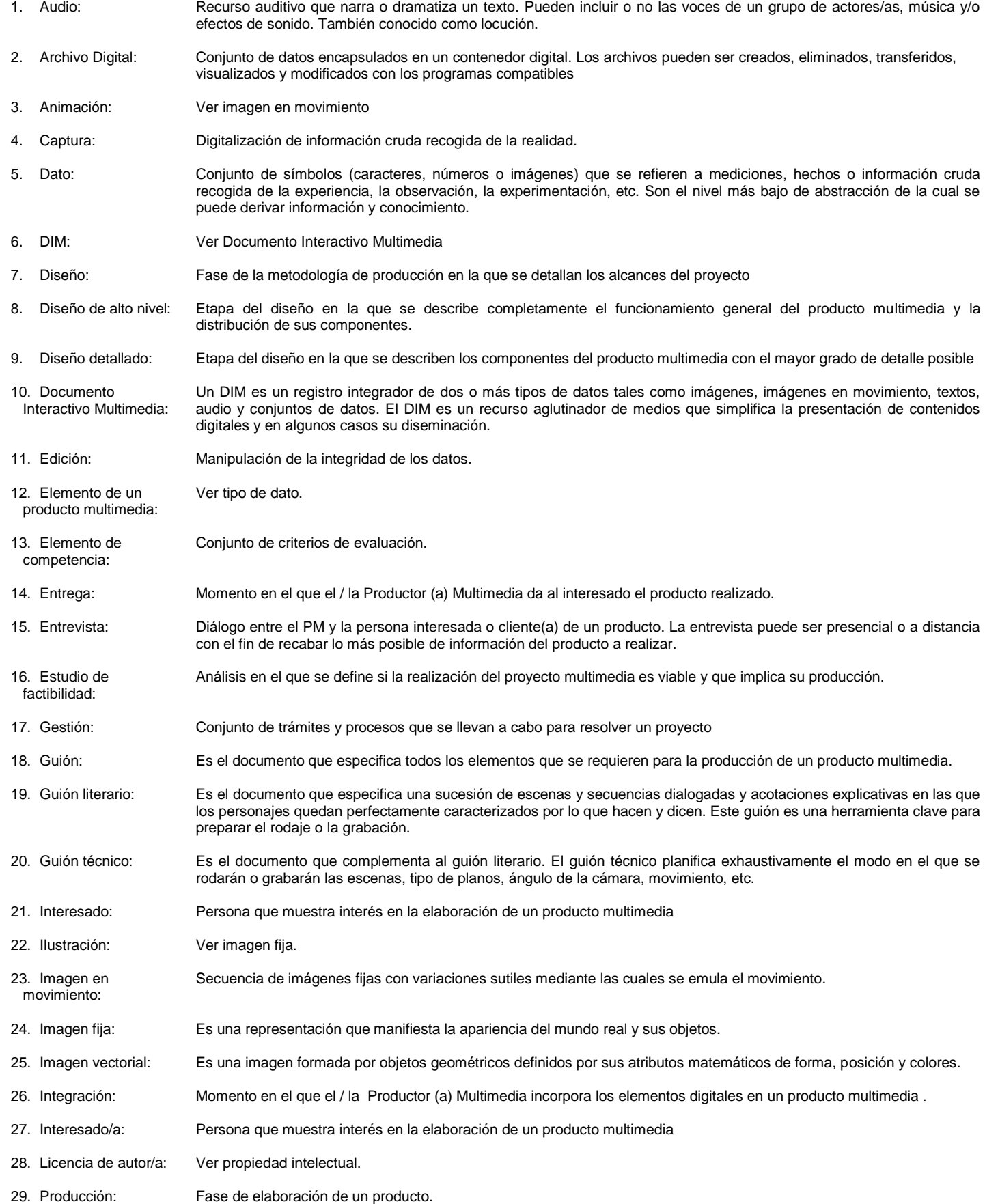

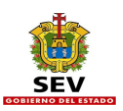

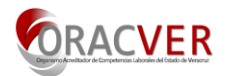

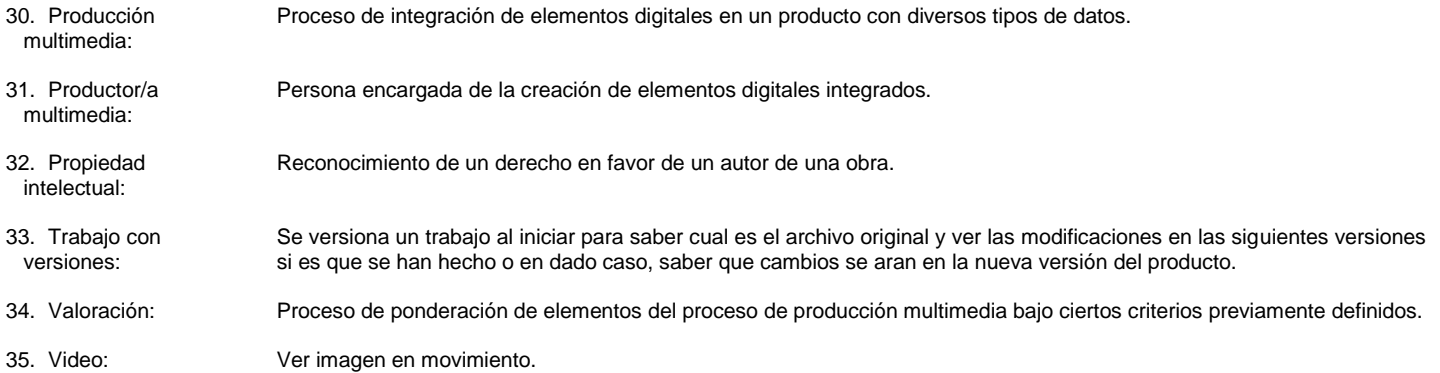

## **Participantes honoríficos en el desarrollo de la NTCLV:**

- 1. COLEGIO DE ESTUDIOS CIENTÍFICOS Y TECNOLÓGICOS DEL ESTADO DE VERACRUZ (CECYTEV) Lic. Juan Pedro Nogueira. Director General
- 2. DESARROLLADOR, CONSULTOR Y ESPECIALISTA EN TEMAS DE DESARROLLO DE SOFTWARE EDUCATIVO Sr. Daniel Bernardo Rodríguez Barranco
- 3. INNOVACION EDUCATIVA PARA EL DESARROLLO, A.C. MC. Lilian Kravzov Appel, Directora de Proyectos
- 4. INSTITUTO CONSORCIO CLAVIJERO Ped. Diego Hernández Carmona. Coordinador de Células de Producción Psic. Herson Castellanos Celis. Jefe de Departamento de Desarrollo de Contenidos
- 5. INSTITUTO LATINOAMERICANO DE COMUNICACIÓN EDUCATIVA (ILCE) Lic. Karla Pedroza Rodríguez
- 6. LABORATORIO NACIONAL DE INFORMÁTICA AVANZADA A.C. (LANIA) Ing. Edward Bartolo Martínez, Coordinador de Normas y Certificaciones MC. Pedro Nolasco Vázquez. Dirección del Centro de Enseñanza
- 7. RED IBEROAMERICANA PARA EL DESARROLLO SUSTENTABLE A.C. (REDDES) Lic. Indira Guadalupe Cornelio Vidal, Coordinadora de Comunicación M.C. Juan Manuel Casanueva Vargas, Director Sr. Moisés García Rogel, Becario Lic. Sarai Dayana Mayo Castelán, Becaria Dg. Víctor Manuel Hernández Olivera, Coordinador de Servicios Digitales
- 8. SECRETARÍA DE EDUCACIÓN DE VERACRUZ (SEV) Coordinación para la Difusión y Optimización de los Servicios Educativo Lic. Andrés Valdivia Zúñiga, Coordinador General para la Difusión Dirección de Educación Normal Mtro. José Guillermo Trujillo. Director General
	- Mtro. Gerson Edgar Ferra Torres. Jefe del Departamento de Apoyo Académico e Investigación.
- 9. Red de Talleres de Producción Digital de Contenido Educativo y Cultural (RTPD) Dr. Alfredo Careaga Viliesid, Coordinador General de la RTPD Dr. Alberto Ramírez Martinell, Jefe de Tecnología Educativa Sr. Benjamín Carrillo Cavazzani, Subcoordinador de Operaciones Lic. Diana Montes Reyes, Productor Multimedia
	- Lic. Gloria Águeda García García, Enlace administrativo
	- Lic. Jaime Fraire Quiroz, Jefe de producción de multimedia
	- Ing. Víctor Hugo Pérez Valdez, Jefe de Infraestructura
- 10. TECNOLOGIA EDUCATIVA GALILEO SA DE CV Dr. Enrique Calderón Alzati, Director General
- 11. UNIVERSIDAD NACIONAL AUTÓNOMA DE MEXICO (UNAM) Dr. José Luis Abreu. Investigador. Instituto de Matemáticas
- 12. UNIVERSIDAD VERACRUZANA CENTRO DE INVESTIGACIONES TROPICALES Dg. Vladimir Rivera Jiménez
- 13. FACULTAD DE PEDAGOGÍA Lic. Edgar Huesca Méndez

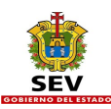

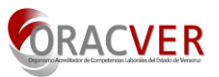

## **Evaluación de un candidato a certificación bajo la NTCLV de producción multimedia**

La evaluación del candidato/a se hará asignándole la producción de un Producto Multimedia para simular el proceso completo con sus seis unidades. El Producto Multimedia que se le asignará deberá contener al menos 8 pantallas y ejemplos de todos los tipos de datos (textos, imágenes, mapas de bits, imágenes vectoriales, audio, animación y video). El jurado lo seleccionará considerando que dicho Producto Multimedia se puede hacer en un máximo de ocho días de trabajo a tiempo completo.

La evaluación se llevará a cabo en seis etapas: dos valoraciones presenciales (entrevista de planeación al inicio y entrevista para la entrega al final) y cuatro más sobre productos entregables (guión de producción, elementos digitales, producto integrado y su valoración) enviados al comité evaluador ya sea por correo electrónico o por otro medio.

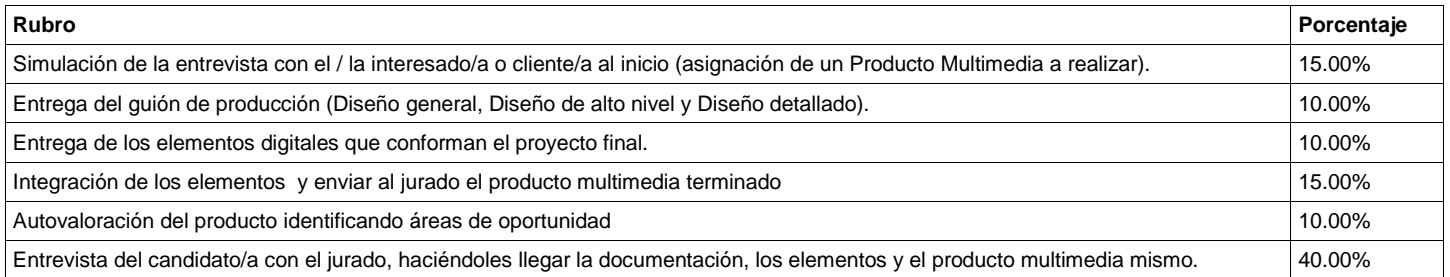

Nota. Durante las entrevistas el / la candidata/a contestará todo tipo de preguntas sobre el procesos de producción del producto multimedia asignado. Para la evaluación de las fases no presenciales se empleará el formato de ponderación incluido en el anexo 1 de este documento.